UNIVERSIDADE TECNOLÓGICA FEDERAL DO PARANÁ ENGENHARIA ELÉTRICA

RAFAEL NOGUEIRA GASPARELO

## **ANÁLISE DE MÉTODOS PARA IDENTIFICAÇÃO DE ILHAMENTO NÃO INTENCIONAL EM SISTEMAS ELÉTRICOS DE POTÊNCIA**

TRABALHO DE CONCLUSÃO DE CURSO

CORNÉLIO PROCÓPIO 2019

RAFAEL NOGUEIRA GASPARELO

## **ANÁLISE DE MÉTODOS PARA IDENTIFICAÇÃO DE ILHAMENTO NÃO INTENCIONAL EM SISTEMAS ELÉTRICOS DE POTÊNCIA**

Trabalho de Conclusão de Curso de graduação do curso de Engenharia Elétrica da Universidade Tecnológica Federal do Paraná – UTFPR, como requisito parcial para a obtenção do título de Bacharel.

Orientador: Prof. Edson Aparecido Rozas Theodoro.

CORNÉLIO PROCÓPIO 2019

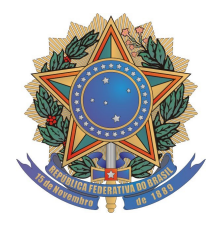

**Universidade Tecnológica Federal do Paraná Campus Cornélio Procópio Departamento Acadêmico de Elétrica Curso de Engenharia Elétrica**

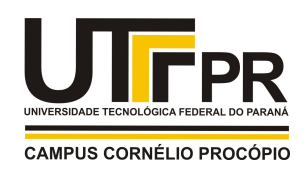

# **FOLHA DE APROVAÇÃO**

**Rafael Nogueira Gasparelo**

## **Análise de métodos para identificação de ilhamento não intencional em sistemas elétricos de potência**

Trabalho de conclusão de curso apresentado às 08:20hs do dia 17/06/2019 como requisito parcial para a obtenção do título de Engenheiro Eletricista no programa de Graduação em Engenharia Elétrica da Universidade Tecnológica Federal do Paraná. O candidato foi arguido pela Banca Avaliadora composta pelos professores abaixo assinados. Após deliberação, a Banca Avaliadora considerou o trabalho aprovado.

\_\_\_\_\_\_\_\_\_\_\_\_\_\_\_\_\_\_\_\_\_\_\_\_\_\_\_\_\_\_\_\_\_\_\_\_\_\_\_\_\_\_\_\_\_\_ Prof(a). Dr(a). Edson Aparecido Rozas Theodoro - Presidente (Orientador)

> \_\_\_\_\_\_\_\_\_\_\_\_\_\_\_\_\_\_\_\_\_\_\_\_\_\_\_\_\_\_\_\_\_\_\_\_\_\_\_\_\_\_\_\_\_\_ Prof(a). Dr(a). Murilo da Silva - (Membro)

> \_\_\_\_\_\_\_\_\_\_\_\_\_\_\_\_\_\_\_\_\_\_\_\_\_\_\_\_\_\_\_\_\_\_\_\_\_\_\_\_\_\_\_\_\_\_ Prof(a). Dr(a). Silvio Aparecido de Souza - (Membro)

#### **RESUMO**

GASPARELO, Rafael N. **"Análise de Métodos para Identificação de Ilhamento Não Intencional em Sistemas Elétricos de Potência".** 2019. 71 f. Trabalho de Conclusão de Curso (Graduação) – Engenharia Elétrica. Universidade Tecnológica Federal do Paraná. Cornélio Procópio, 2019.

Este trabalho tem como objetivo o estudo de teoria de grafos aplicado à área de sistemas elétricos de potência para resolver o problema de ilhamento não intencional de uma rede elétrica, identificando os elementos que compõe cada ilha gerada em um sistema dada uma ou mais contingências no sistema elétrico. Os três métodos aqui estudados foram implementados no software MATLAB®, testados em sistemas elétricos de potência e comparados segundo sua simplicidade, eficiência e exatidão.

**Palavras-chave:** Teoria de grafos, Sistema elétrico de potência, Identificação de ilhas, Métodos grafo-algébricos, Ilhamento não intencional.

## **ABSTRACT**

GASPARELO, Rafael N. **"Analysis of Methods for Identification of Non-Intentional Islanding in Electric Power Systems".** 2019. 71 f. Trabalho de Conclusão de Curso (Graduação) – Engenharia Elétrica. Universidade Tecnológica Federal do Paraná. Cornélio Procópio, 2019.

This work has as it's goal the study of graph theory applied to electrical power systems to solve the problem of unintentional islanding of an electrical network, identifying the elements that compose each island generated in a system with one or more contingencies. The three methods studied were implemented in MATLAB® software, tested in electrical power systems and compared according to their simplicity, efficiency and accuracy.

**Keywords:** Theory of graphs, Electrical power system, Island identification, Algebraic-graph methods, Unintentional islanding.

## **LISTA DE FIGURAS**

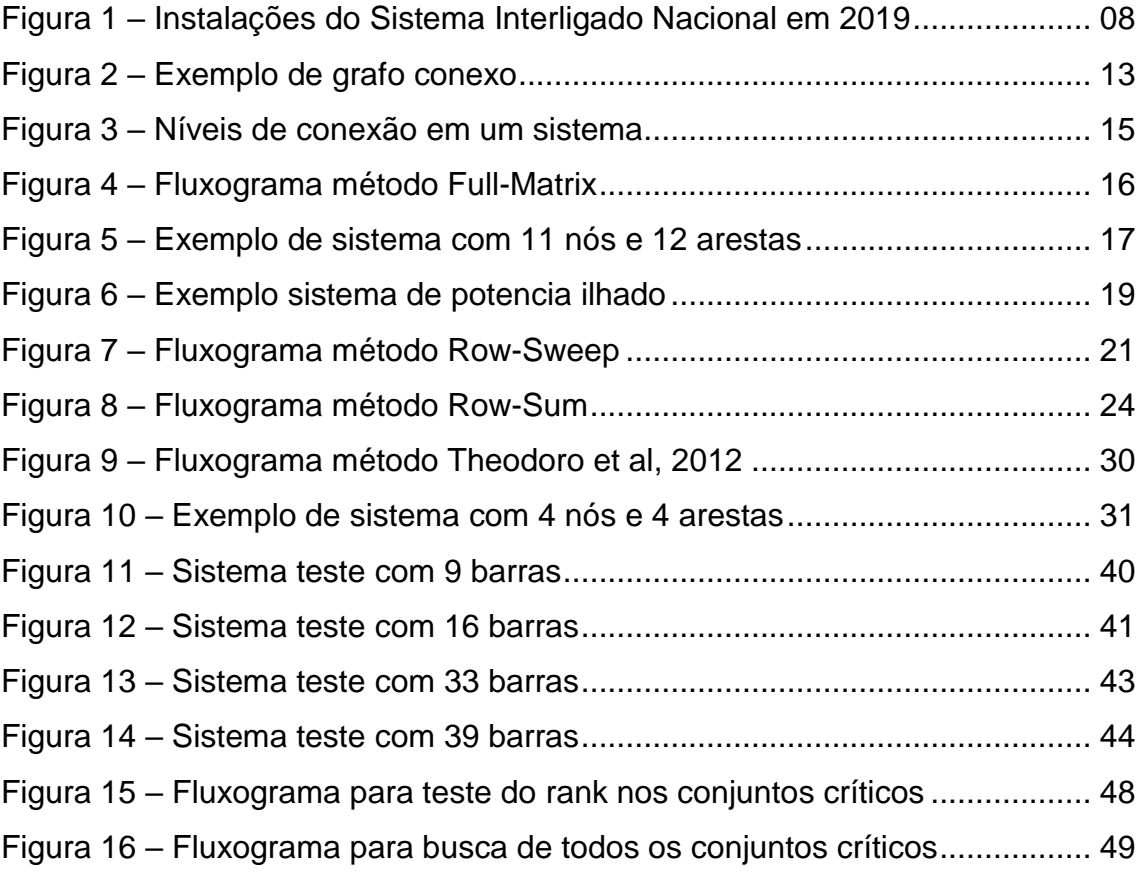

## **LISTA DE TABELAS**

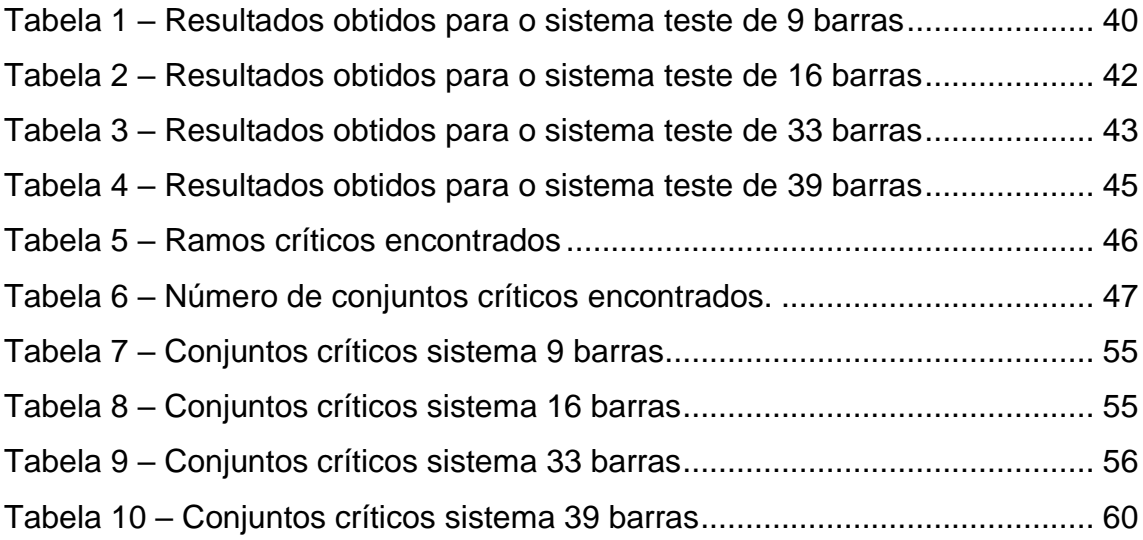

# **SUMÁRIO**

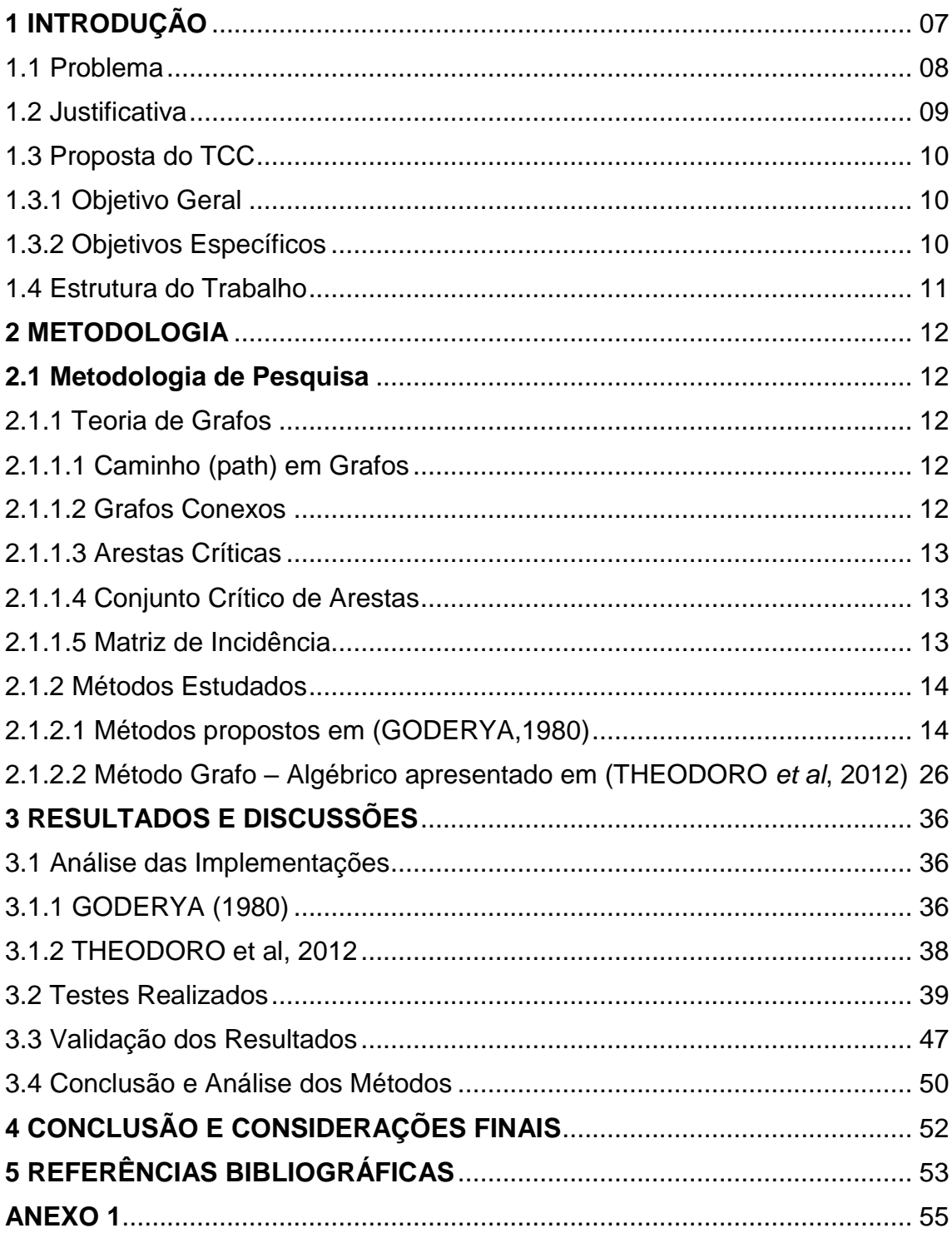

## **1 INTRODUÇÃO**

Um sistema elétrico de potência (SEP) é composto por um conjunto de equipamentos que operam de maneira coordenada com a finalidade de fornecer energia elétrica aos consumidores, dentro de certos padrões de qualidade, como confiabilidade e disponibilidade de energia, segurança e custos com o mínimo impacto ambiental.

No Brasil temos como exemplo o Sistema Interligado Nacional (SIN), que é responsável por atender 98% do consumo brasileiro de energia elétrica. As formas de geração de energia no SIN se dividem em 71,5% usinas hidrelétricas, 8,7% termelétricas a gás, 6,8% usinas eólicas, 3,3% termelétricas a óleo, 5,4% biomassa, 2,2% termelétricas a carvão, 1,4% energia nuclear e 0,6% outras fontes, totalizando em uma capacidade instalada de 142.042 MW e extensão instalada 154.748 KM em 2016, de acordo com Operador Nacional do Sistema Elétrico (ONS). Esse sistema possui quatro subsistemas: Sul, Sudeste/Centro-Oeste, Nordeste e a região Norte (ONS,2019). Na Figura 1 é possível observar o mapa com as instalações pertencentes ao SIN em 2019 e o Horizonte para 2023.

O SIN visa o abastecimento energético das 5 regiões brasileiras de forma a fornecer energia elétrica a toda população do território nacional com segurança, de forma continua e com qualidade, sendo operado pela ONS com vistas a otimizar o uso de sus reservas energéticas a um mínimo custo de operação.

O sistema elétrico brasileiro é interligado, pois tal interligação entre as áreas traz diversas vantagens, tais como:

- Manutenção de níveis adequados de tensão, corrente, frequência, etc;
- Uso de energia hidráulica de outras áreas do sistema possibilitando a redução de custos operativos e a diminuição dos riscos no fornecimento de energia elétrica;

• Em épocas de seca é possível fazer um melhor controle dos níveis dos reservatórios em todo o sistema.

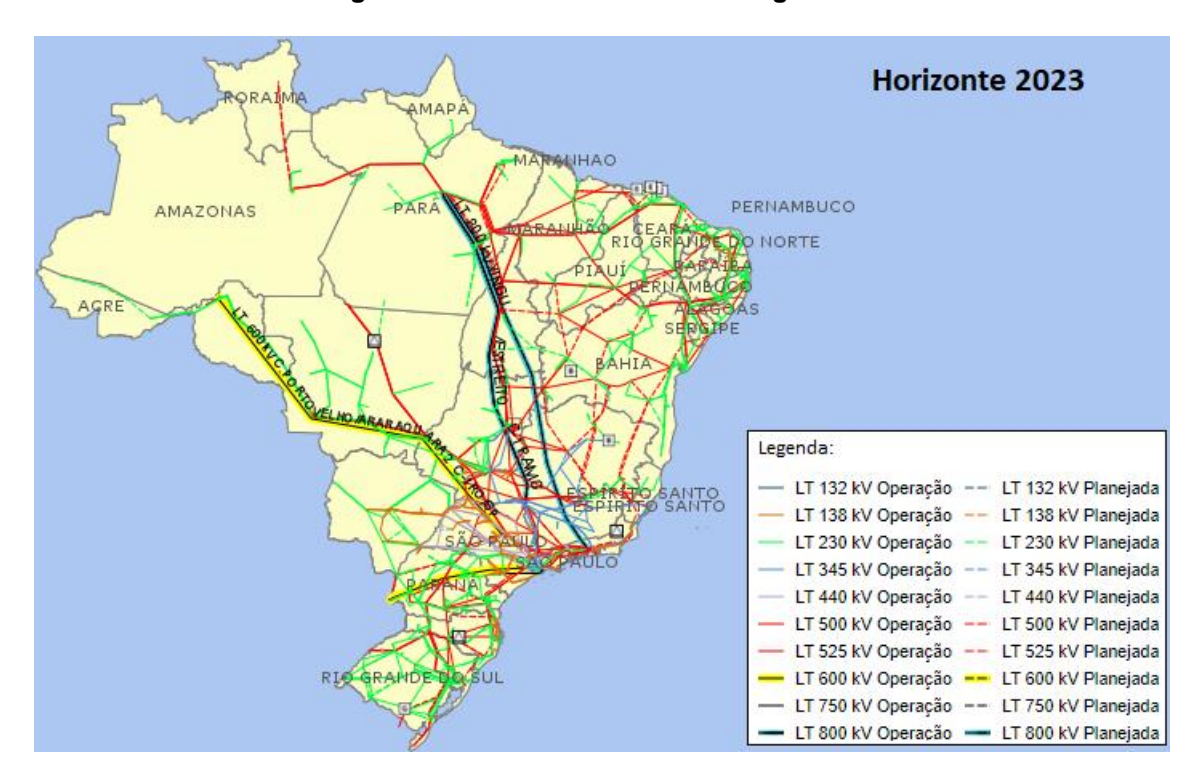

**Figura 1 – Horizonte Sistema Interligado Nacional 2023.**

**Fonte: Adaptado de Operador Nacional do Sistema Elétrico (ONS), acesso em:04/05/2019**

A interligação do sistema também é responsável por adicionar fragilidade a transmissão de energia. As falhas elétricas (contingências) no SIN estão sujeitas a um espalhamento rápido, podendo chegar a grandes proporções. O desencadeamento de uma pane generalizada no sistema é chamado de falhas em cascata. Além da maior fragilidade em relação a panes, devido à grande extensão do SIN, o planejamento, operação e manutenção se tornam tarefas de grande complexidade.

## **1.1 Problema**

O desligamento de um ou mais equipamentos da rede pode ocorrer devido a alguns fatores, tais como: má operação, efeitos e catástrofes climáticas, problemas em componentes da rede entre outros. Essa ocorrência pode resultar na separação física do sistema em duas ou mais partes isoladas, quando, então, a chamamos de ilhamento não intencional da rede elétrica. Após a ocorrência de um ilhamento, as tensões e a frequência do subsistema isolado variam dinamicamente dependendo dos desbalanços de potência ativa e reativa, isto é,

da diferença entre as potências ativas e reativas geradas e consumidas (VIEIRA J, 2011).

Na maioria das vezes o ilhamento não intencional gera ilhas eletricamente instáveis, onde há o desequilíbrio entre a geração e a carga da ilha gerada e isso pode fazer com que o SEP entre em colapso (LAMEIRA S, 2014).

Dentre os riscos apresentados pela ocorrência do ilhamento não intencional, podem-se destacar os seguintes (YOLANDA V., 2010):

- Risco de vida para os funcionários da subestação durante manutenções, pois o alimentador pode manter-se energizado quando se espera que esteja desconectada de todas as fontes de energia;
- Possibilidade de danos físicos aos equipamentos da unidade consumidora, caso os parâmetros de tensão e frequência fiquem fora das faixas toleráveis, por não serem mais controlados pela concessionária durante o ilhamento;
- Interferência no restabelecimento da rede elétrica pela concessionária, podendo gerar desarme ou danificar equipamentos, caso ocorram religamentos fora de fase.

Dizer que um sistema elétrico de potência é frágil em termos de análise de ilhamento, pode ser interpretado como sendo um sistema que não possui muitas ramificações, ou seja, certas regiões do sistema possuem apenas um caminho para que a energia chegue até uma determinada área interligada, sendo assim, qualquer contingência nesses chamados ramos críticos fará com que o SEP seja ilhado e trabalhe isoladamente em duas partes. Um sistema de potência robusto, em relação ao ilhamento, pode ser classificado como aquele em que existem vários caminhos para a energia transitar até uma determinada região.

## **1.2 Justificativa**

A motivação desse trabalho se deve aos problemas que podem ocasionar a interrupção de energia elétrica em uma determinada parte de um sistema elétrico de potência. Nas últimas décadas, a operação de sistemas

elétricos vem aumentando em complexidade de maneira acelerada. Um sistema elétrico está sujeito a falhas de operação e outros eventos responsáveis por prejudicar o fornecimento de energia elétrica e trazer consequências graves aos aparelhos conectados.

Devido a crescente expansão das interligações nos sistemas elétricos, para aumentar sua robustez minimizando os riscos, as redes de transmissão são muitas vezes exploradas nos limites de suas capacidades e operadas sob um grande número de restrições em termos de operação. Para contornar algumas dessas dificuldades, é necessário que sejam modernizados os sistemas de monitoramento, operação e proteção, a fim de minimizar a duração, proporção e quantidade de ocorrências (BRUNO *et al,* 2006).

Tendo em vista esse problema, é de suma importância realizar uma análise de ilhamento não intencional do sistema para determinar os pontos críticos e com maior probabilidade de ter o fluxo de energia interrompido, com a finalidade de prevenir quaisquer interrupções na transmissão de energia.

#### **1.3 Proposta do TCC**

#### **1.3.1 Objetivo geral**

Estudo e implementação de métodos computacionais para a identificação de ilhamento não intencional, ramos críticos e conjuntos críticos de ramos em sistemas elétricos de potência, com a finalidade de apresentar as análises proporcionadas por cada método quando aplicados a sistemas de diferentes portes.

## **1.3.2 Objetivos específicos**

- Realizar o estudo acerca de teoria de grafos aplicados em resolução do problema de ilhamento não intencional;
- Análise e interpretação dos algoritmos Row-sweep e Row-sum expostos no artigo (GODERYA,1980);
- Estudo do artigo (THEODORO *et al,*2012), onde é apresentado o método Grafo-Algébrico para análise de ilhamento em SEP's;
- Comparação em termos computacionais, verificando os pontos positivos e negativos de cada método implementado.

## **1.4 Estrutura do Trabalho**

O trabalho foi estruturado em 4 capítulos da seguinte forma:

• **Capitulo 1 – Introdução:** Nesse capitulo foi explicado o problema referente ao ilhamento não intencional do sistema elétrico e delimitado o tema do trabalho, também foi apresentada a justificativa para escolha deste tema.

• **Capitulo 2 – Metodologia:** Inicialmente será abordado a proposta do trabalho contemplando os objetivos gerais e específicos. Após isso, foi realizada uma breve revisão dos conceitos de teoria de grafos como ferramenta fundamental para o desenvolvimento dos métodos aqui estudados. Por fim, os métodos estudados foram apresentados e aplicados a um exemplo de fácil compreensão.

• **Capitulo 3 – Resultados e Discussões:** Neste capitulo foram feitas as análises das implementações realizadas, mostrando características observadas na implementação dos métodos. Os códigos implementados são testados para quatro sistemas distintos com 9, 16, 33 e 39 barras, e seus resultados apresentados e discutidos.

• **Capitulo 4 – Considerações Finais:** Neste capitulo são apresentadas as conclusões relativas à execução do trabalho, bem como sugestões para o aprimoramento das análises realizadas.

## **2 METODOLOGIA**

Neste capítulo serão apresentados os principais elementos que constituem a metodologia deste trabalho, tais como a teoria de grafos, alguns resultados sobre o estudo algébrico de grafos, e os métodos para análise de ilhamento baseados nesta teoria.

## **2.1 Metodologia de Pesquisa**

## **2.1.1 Teoria de Grafos**

Nesta seção serão tratadas algumas definições sobre grafos necessárias para o desenvolvimento e compreensão dos métodos analisados neste trabalho. Este estudo, com relação a teoria de grafos, é fundamental devido ao SEP ser representado com um grafo nos métodos abordados. Desta forma, a topologia física da rede pode ser estudada fazendo uso das propriedades matemáticas empregadas no estudo de grafos.

## 2.1.1.1 Caminho (*path*) em Grafos

Dado um grafo  $G = (V, E)$ , sendo "V" o conjunto referente aos vértices e "E" as arestas do grafo, um caminho em G consiste de uma sequência finita alternada de vértices e arestas, começando e terminando por vértices, tal que cada aresta é incidente ao vértice que a precede e ao que a sucede não havendo repetição de vértices. Em outras palavras, um caminho é um trajeto no grafo onde não repetição de vértices.

## 2.1.1.2 Grafos Conexos

Um grafo expresso por  $G = (V, E)$  é dito conexo caso exista um caminho entre qualquer par de vértices, ou seja, se partindo de um vértice podemos chegar a outro vértice qualquer apenas caminhando pelas arestas que compõem o grafo.

Temos por definição de grafo conexo uma estrutura onde exista um caminho entre qualquer par de vértices. Se há pelo menos um par de vértices que não está ligado a nenhum caminho, o grafo é classificado como não conexo. Abaixo são mostrados exemplos na figura 2 de um grafo conexo e não conexo.

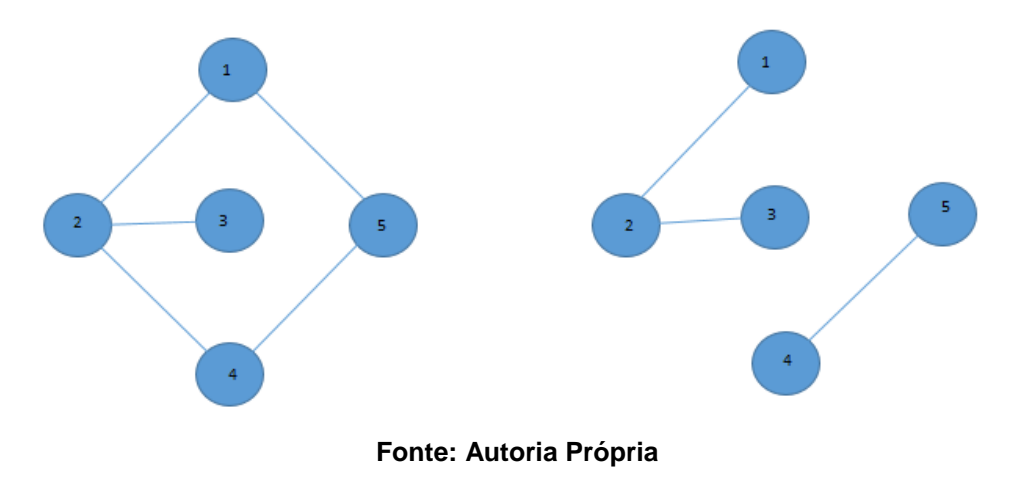

**Figura 2 – Grafo conexo a esquerda e não conexo a direita.**

#### 2.1.1.3 Arestas criticas

Aresta crítica é toda aresta que, quando eliminado do grafo, provoca a separação do grafo inicial em dois subgrafos.

## 2.1.1.4 Conjunto crítico de arestas

É definido por todo conjunto de arestas que causa a separação do grafo em apenas dois subgrafos, e que não contém nenhum subconjunto crítico dentro de si.

## 2.1.1.5 Matriz incidência nó-aresta

A matriz de incidência possibilita a representação de um grafo na forma matricial, de modo que uma matriz incidência representa univocamente um único grafo sem quaisquer ambiguidades (JUNGNICKEL,2007).

Sendo G um dígrafo (um grafo cujas arestas possuem orientação prédeterminada), um grafo com arestas orientadas, com conjunto de vértices  $V =$   $\{1, ..., n\}$  e um conjunto de arestas  $E = \{e_1, ..., e_n\}$ . Então temos a matriz  $n \times m$  $M = (m_{ij})$ , onde:

$$
m_{ij} = \begin{cases} -1 & \text{se i for ligado ao final de } e_{j,} \\ 1 & \text{se i for ligado no inicio de } e_{j,} \\ 0 & \text{caso contrário} \end{cases}
$$

A matriz M é chamada de matriz de incidência nó-aresta de um grafo G. É importante salientar que esta orientação do grafo (dígrafo) pode ser atribuída por alguma característica do problema, ou ser artificial, quando a denominamos pseudo-orientação.

## **2.1.2 Métodos Estudados**

Nesta seção serão apresentados os métodos expostos nos artigos estudados, bem como as características de cada método e a análise fornecida através da aplicação em um sistema de teste de pequeno porte.

2.1.2.1 Métodos propostos em (GODERYA,1980)

Em (GODERYA,1980) é abordado principalmente o desenvolvimento de algoritmos mais eficientes para a detecção e identificação de ilhamento não intencional. Os algoritmos analisam uma matriz de conectividade do sistema, denominada matriz TN, e o método se baseia em operar booleanamente essa matriz.

A matriz TN é uma matriz binaria Nó - Nó que visa explicitar a existência de conexões (arestas) entre os nós do grafo, onde as diagonais recebem o valor 1. Por definição, essa matriz representa o primeiro nível de conectividade da rede, se qualquer elemento da matriz é igual a 1, então os nós i e j estão diretamente conectados. Já o valor 0 indica que estes nós não estão diretamente conectados por um único ramo pela rede (GODERYA, 1980).

Se a matriz TN for multiplicada por si mesma, através de uma operação booleana, resultará em uma matriz que irá representar o segundo nível de conectividade da rede. Qualquer elemento com valor 1 indica que os nós i e j

estão conectados no primeiro ou segundo nível, ou seja, diretamente ou através de um terceiro nó, enquanto um valor 0 significa que o nó i está mais de dois nós de distância do nó. A figura 3 mostra os níveis de conexão de um sistema (GODERYA, 1980).

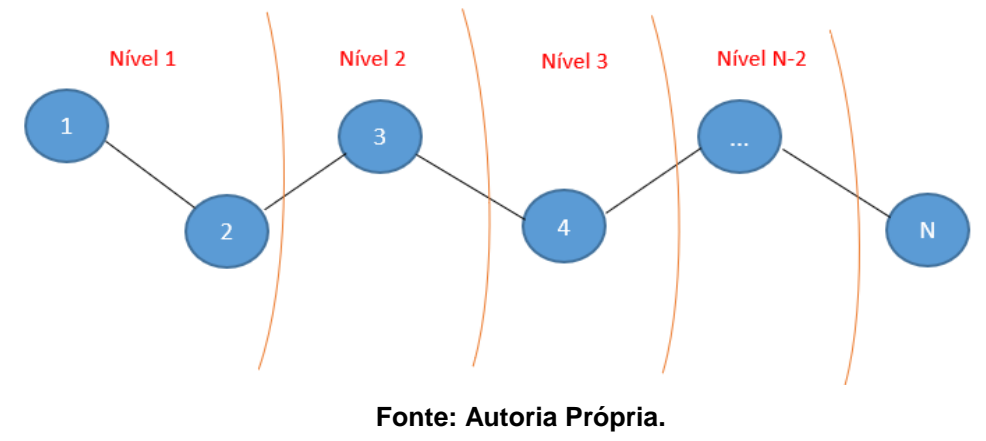

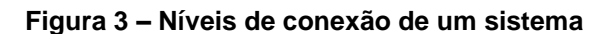

Para uma matriz TN de ordem N x N, o número máximo de operações booleanas de multiplicação matricial a serem realizadas é dado por N-2. Para uma rede conectada (sem ilhas), a matriz resultante pela última multiplicação deve ser uma matriz unitária (todos elementos iguais a 1). Todas as linhas e colunas linearmente independentes da matriz final representará uma ilha com os nós que assumem valor 1 pertencentes a ela.

Os algoritmos apresentados no trabalho publicado por (GODERYA,1980) realiza apenas a ocorrência ou não de ilhamento e em caso positivo identifica as ilhas que compõem o sistema.

No artigo são apresentadas técnicas para ordenação dos nós e formas de armazenamento dos dados visando aumentar a eficiência do código resultando em um menor tempo de análise. Neste trabalho as considerações anteriores não serão abordadas.

Abaixo é apresentado o algoritmo proposto para execução do método. O operador  $\Lambda$  identifica as operações booleanas a serem realizadas.

1. Começando com a matrix TN (Nó - Nó) encontrar  

$$
A = TN \land TN
$$
 (1)

**Algoritmo Full Matrix:**

2. Usando A calcular

$$
TN = A \wedge A \tag{2}
$$

- 3. Continuar usando as equações (1) e (2), alternadamente, até que uma das condições ocorra:
	- a) TN ou A serem completamente preenchidas com 1;
	- b)  $TN = A$ , ou ;
	- c) O número máximo de operações booleanas for atingido.

Para melhor compreensão do método Full-Matrix, foi criado o fluxograma abaixo.

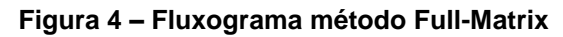

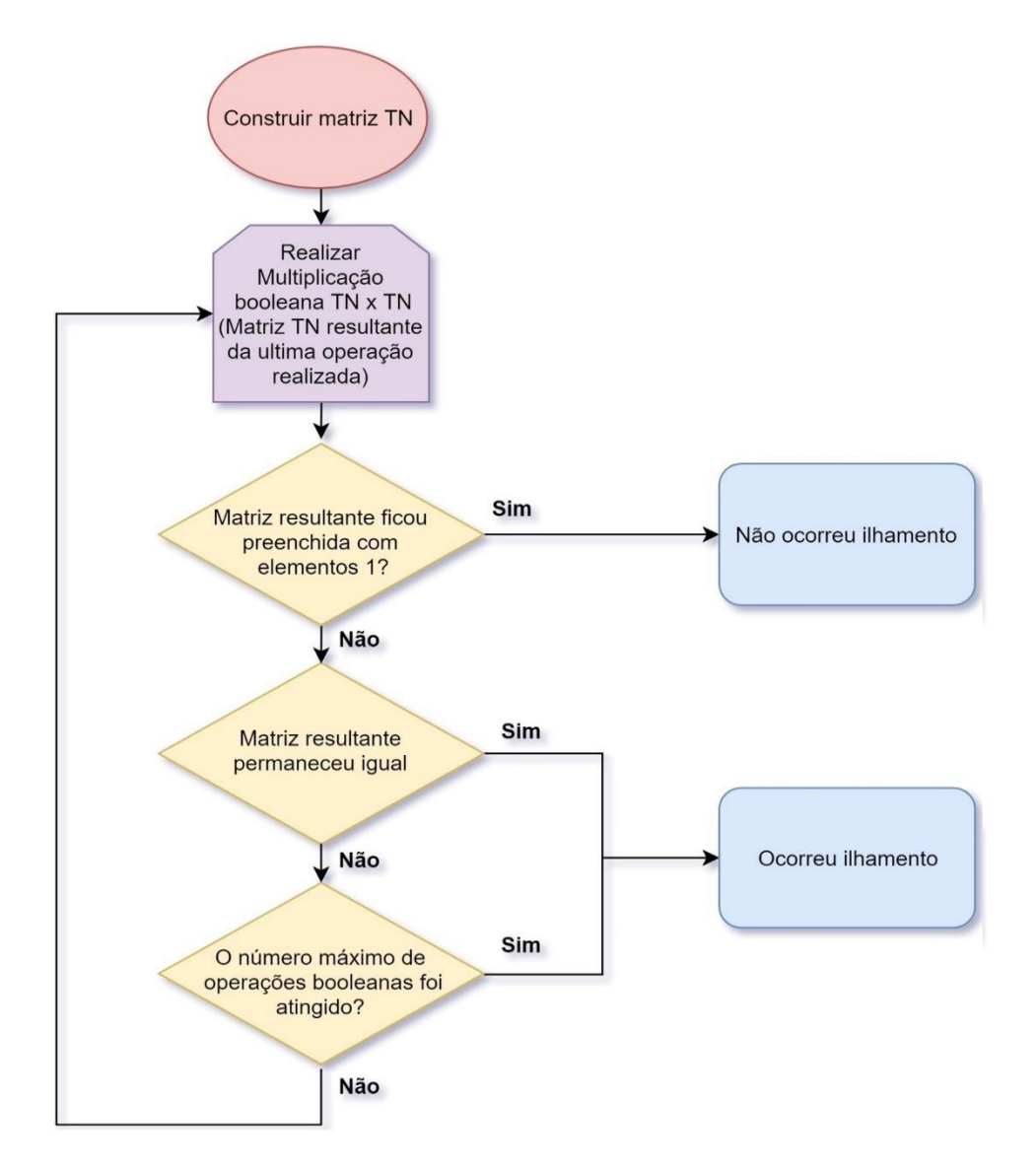

**Fonte: Autoria Própria.**

Para o fluxograma mostrado na figura 4, a matriz incidência é TN, na sua construção é preciso analisar as conexões entre os nós, inserindo 1 na posição relativa a dois nós conectados, caso o contrário 0.

O exemplo abaixo será realizado para todos os métodos estudados, visando a compreensão dos passos a serem seguidos para execução da análise de ilhamento.

## **Exemplo**

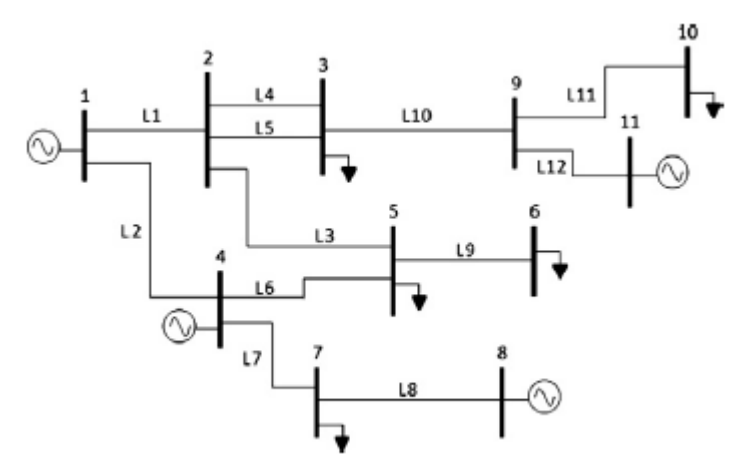

**Figura 5 – Sistema de potência com onze nós e doze arestas.**

**Fonte: Retirado de (THEODORO** *et al***, 2012).**

O exemplo da Figura 5, será aplicado para esse método, assim, para o SEP em questão, obtemos a seguinte matriz TN:

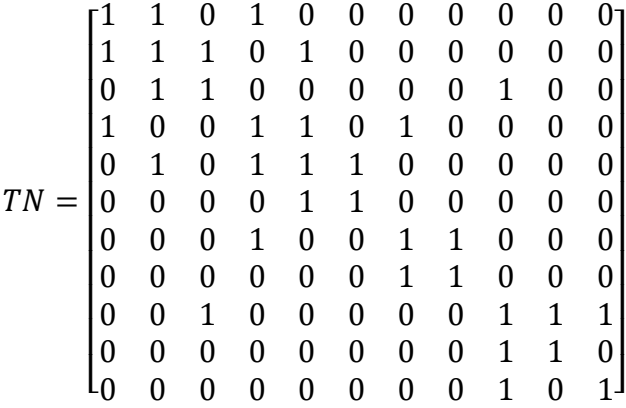

Essa é a matriz TN para o sistema sem ilhas, como contingências a retirada das arestas  $L_2 e L_3$ , temos a nova matriz TN

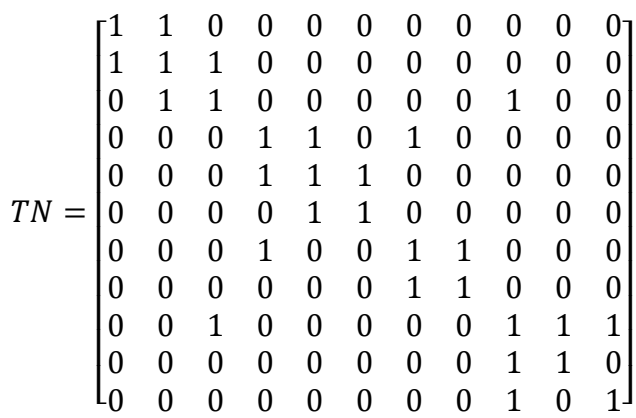

Operando a matriz TN até que TN = A (Passo 3b), temos a matriz resultante

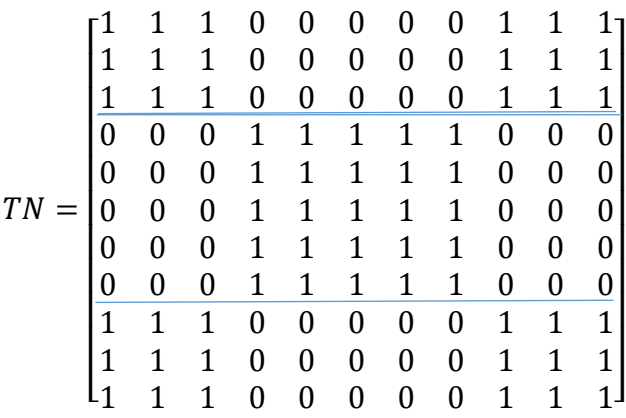

A matriz obtida indica os elementos vizinhos dos nós presentes no grafo. Se dois nós possuem os mesmos vizinhos, é possível concluir que estes pertencem a mesma ilha do sistema, e assim as linhas da matriz de incidência associadas a eles devem ser iguais. Analisando a matriz, é possível observar que temos 2 grupos de linhas iguais: {1,2,3,9,10,11} e {4,5,6,7,8}, cada um desses conjuntos correspondem a uma ilha do sistema, onde:

**1ª ilha:** nós 1,2,3,9,10,11

**2º ilha:** nós 4,5,6,7,8

Na figura 6 é possível observar o sistema do exemplo após a remoção de  $L_2$  e  $L_3$ .

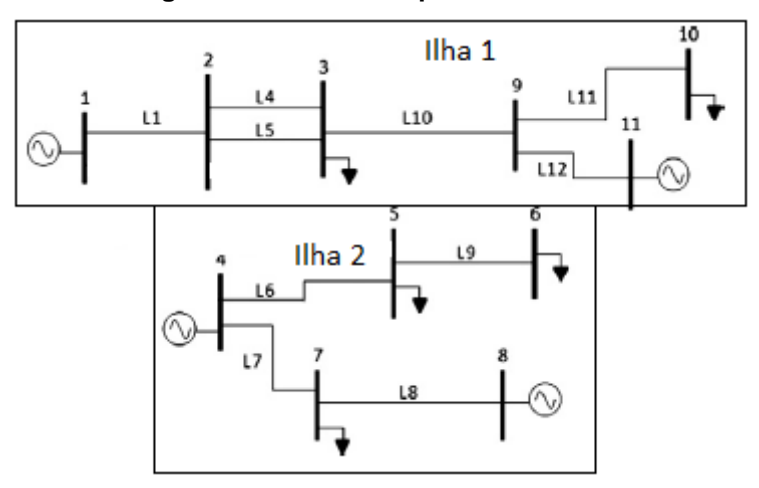

**Figura 6 – Sistema de potência ilhado.**

**Fonte: Adaptado de (THEODORO** *et al***, 2012).**

Observando a figura 6, comprovamos a eficácia do método para identificar as barras que compõe cada ilha gerada no sistema.

#### **Algoritmo Row-Sweep:**

Outro algoritmo para encontrar as ilhas apresentado em (GODERYA,1980) é o Row-Sweep. Este algoritmo parte do princípio que se um nó i estiver conectado aos nós j e k, então os nós j e k estão conectados a i, direta ou indiretamente. Basta saber que um nó da rede está conectado a todos os outros nós para determinar que a rede não possui ilhas, isso também se aplica a cada ilha individual. Em cada ilha, se um nó i não está conectado ao nó j diretamente ou indiretamente, então cada um desses dois nós pertence a uma ilha diferente (GODERYA, 1980).

A grande diferença em relação a este método é o fato de as multiplicações serem realizadas entre duas linhas da matriz de incidência TN, diferentemente do Full-Matrix, onde toda matriz é operada. O algoritmo Row-Sweep é enunciado a seguir.

Devemos começar com a seleção da primeira linha da matriz TN para realizar o primeiro *sweep.* A linha selecionada deve ser multiplicada utilizando operações booleanas por todas as outras linhas presentes na matriz de incidência transpostas, as operações devem ser realizadas até que a linha resultante se complete com elementos não nulos ou pare de se encher. Caso a linha obtida possua todos os elementos diferentes de zero é possível concluir que o sistema não está ilhado, caso contrário devemos selecionar a próxima linha da matriz TN, que contenha um elemento não nulo na posição do primeiro zero da última linha operada e realizar o *sweep* novamente.

Abaixo o algoritmo é enunciado e, em seguida, é mostrado o fluxograma correspondente ao método.

- 1. Comece com a primeira linha da matriz TN
- 2. Multiplique booleanamente essa linha pelo resto das linhas da matriz para completar um Row-Sweep.
- 3. Repita as varreduras até que a linha considerada se encha completamente de elementos não nulos ou pare de encher.
- 4. Se a linha estiver completa, então não há ilhamento. Vá para o passo 7.
- 5. Considere a próxima linha que possua um elemento não nulo correspondente ao primeiro elemento zero na última linha considerada.
- 6. Se não existir nenhuma linha que atenda ao critério anterior, vá para o próximo passo, caso contrário volte para 2.
- 7. Todas as linhas consideradas nos passos anteriores representam uma ilha no sistema. Os elementos não-zeros correspondem aos nós que pertencem a essa ilha.

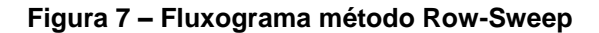

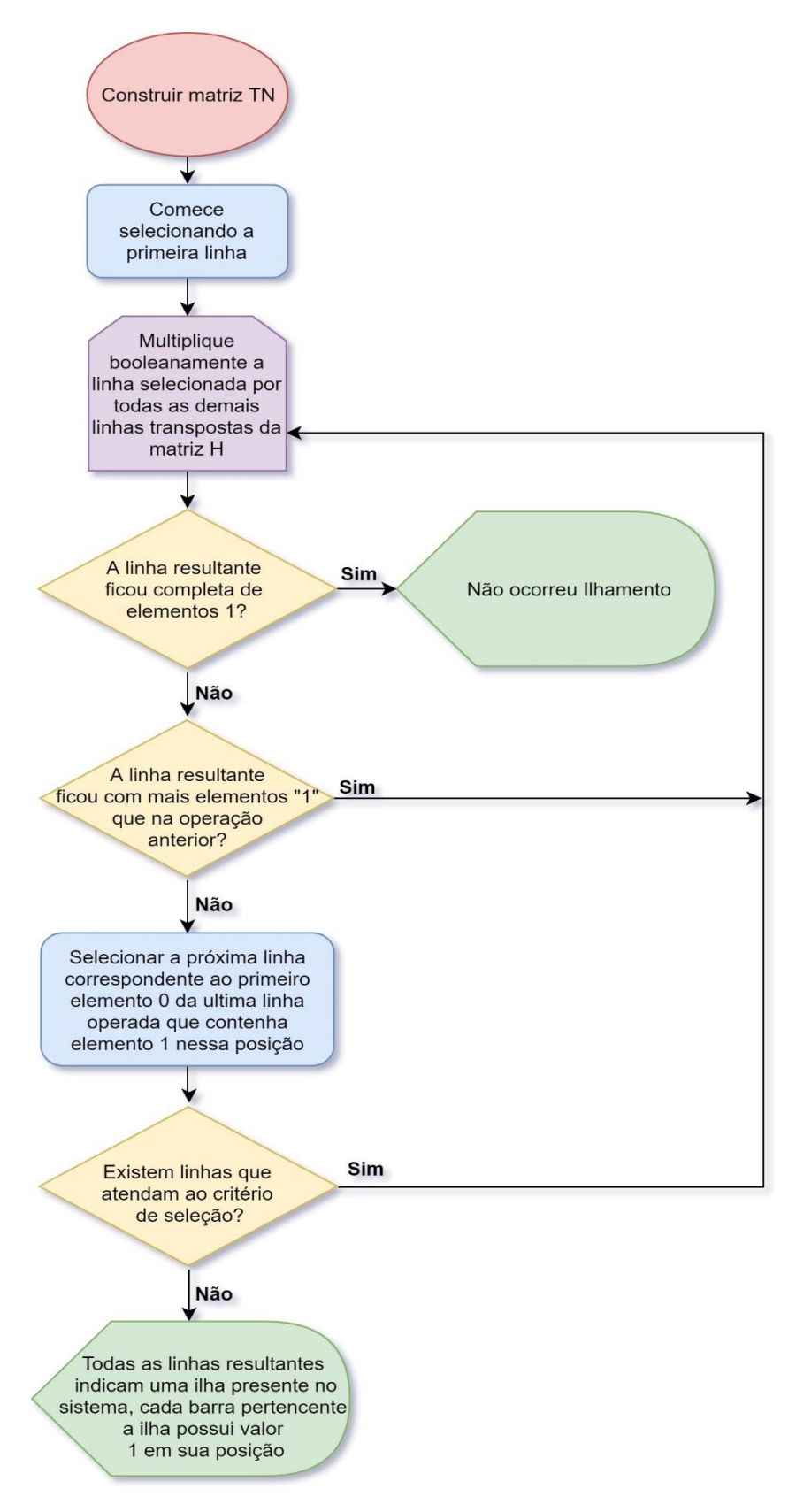

**Fonte: Autoria Própria.**

O método Row-Sweep, apesar de ter um algoritmo mais eficiente retorna ao usuário a mesma na análise fornecido pelo Full-Matrix, indicando a ocorrência de ilhamento ou não. Abaixo, o exemplo anterior é aplicado para o Row-Sweep.

Para a realização da análise do sistema pelo método Row-Sweep é necessário multiplicar booleanamente a primeira linha da matriz TN por todas as linhas dela mesma, abaixo temos o procedimento da multiplicação da primeira e segunda linhas:

$$
\begin{bmatrix} 1 & 1 & 0 & 0 & 0 & 0 & 0 & 0 & 0 & 0 & 0 \end{bmatrix} * \begin{bmatrix} 1 \\ 1 \\ 0 \\ 0 \\ 0 \\ 0 \\ 0 \\ 0 \\ 0 \\ 0 \end{bmatrix} = 1
$$

Realizando um Row-Sweep completo partindo da primeira linha da matriz TN, obtemos a matriz linha abaixo.

[1 1 1 0 0 0 0 0 1 1 1]

O próximo passo do método é selecionar a próxima linha correspondente ao primeiro elemento nulo da última linha considerada, ou seja, realizar um Row-Sweep para a linha 4 da matriz TN, obtendo assim a matriz linha relativa à segunda varredura feita:

[0 0 0 1 1 1 1 1 0 0 0]

Através da análise das matrizes linha resultantes pelo algoritmo Row-Sweep, temos as seguintes ilhas identificadas:

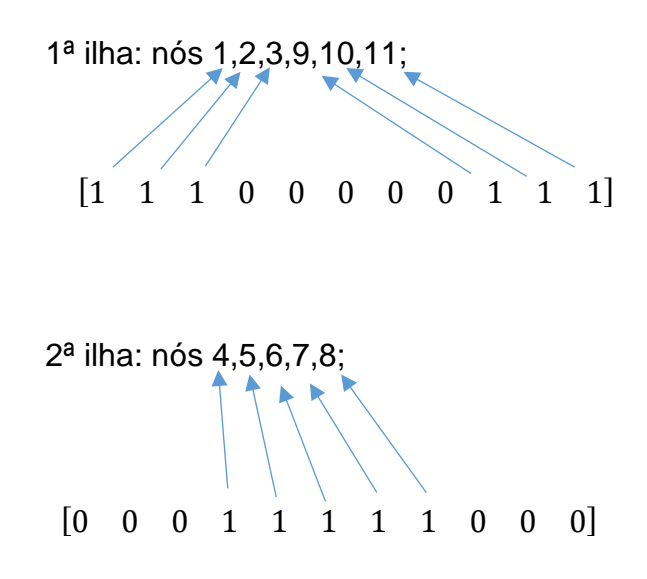

#### **Algoritmo Row-Sum:**

O último algoritmo apresentado no artigo (GODERYA, 1980) parte do princípio de que se o nó i está conectado ao nó j, então todos os outros nós conectados ao no j também estão conectados a i. algoritmo é parecido com o Row-Sweep exceto que, se durante a varredura a multiplicação de duas linhas produzir o valor 1, as linhas são substituídas por uma linha composta pela soma booleana das linhas, assim mais de um novo elemento pode ser introduzido em uma linha como resultado de multiplicação, o que reduz o número de iterações necessárias para determinar as ilhas de um sistema em questão. Esse algoritmo pode ser visto como uma otimização em relação ao Row-Sweep, já que há uma economia no tempo computacional requerido para a realização desse método em relação com o método Row-Sweep (GODERYA, 1980).

O algoritmo referente a este método é anunciado a seguir:

- 1. Comece com a primeira linha da matriz TN;
- 2. Multiplique booleanamente essa linha pelo resto das linhas da matriz para completar um Sweep;
- 3. Caso a multiplicação de duas linhas produza valor 1, some as linhas e substitua em TN;
- 4. Se a linha resultante está completa com os elementos não nulos, não ocorreu o ilhamento do sistema, ir para o passo 6;
- 5. Considere a próxima linha que possua um elemento não nulo correspondente ao primeiro elemento zero na última linha considerada e retornar para o passo 2. Caso não existam linhas que atendam o critério de seleção, ir para o passo 6;
- 6. Todas as linhas resultantes indicam uma ilha presente no sistema, cada barra pertencente a ilha possui valor 1 em sua posição;

O fluxograma referente ao método é apresentado na figura 8.

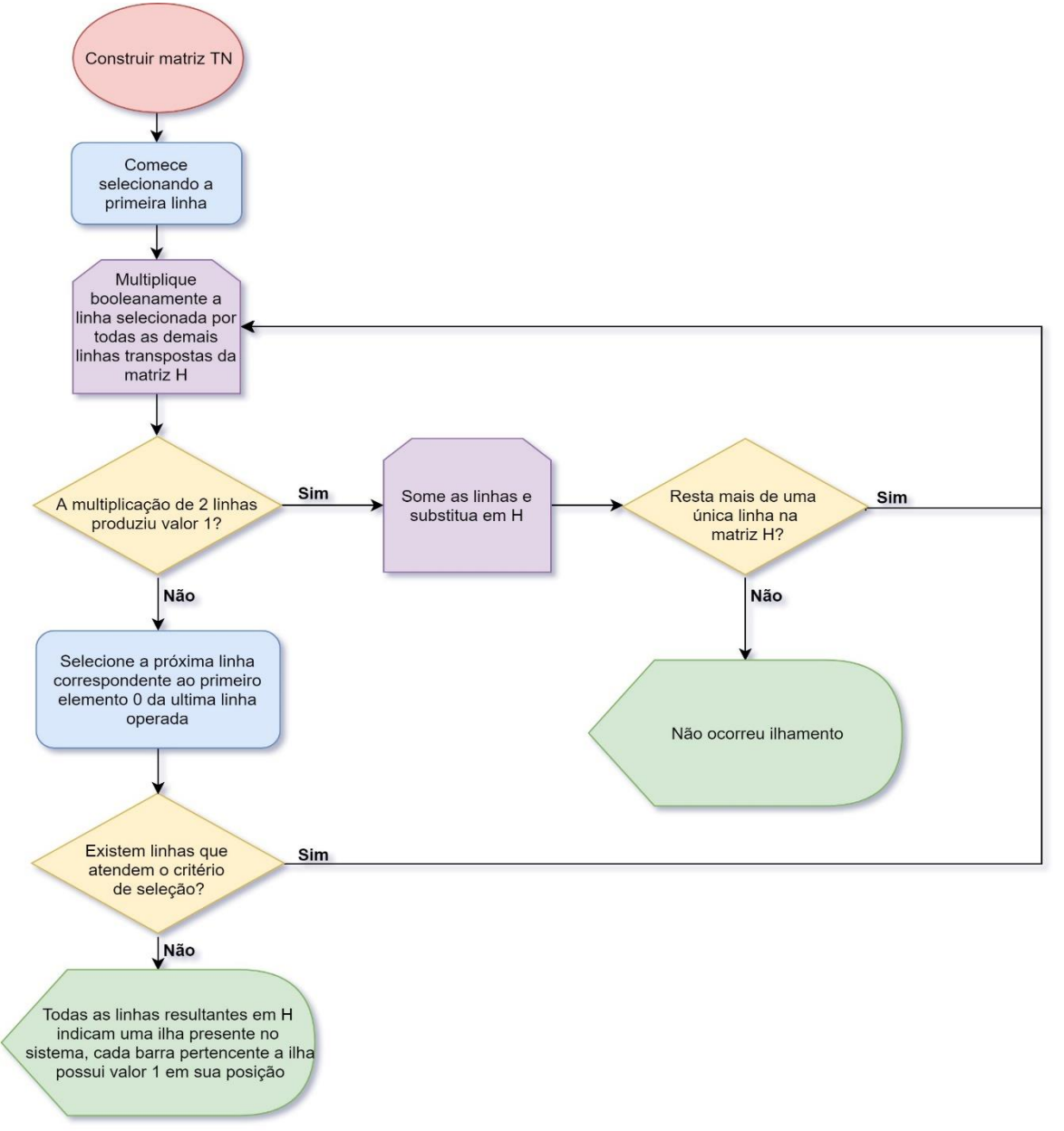

**Figura 8 – Fluxograma método Row-Sum**

**Fonte: Autoria Própria.**

A seguir é mostrado como a identificação das ilhas do exemplo anterior aplicando as faltas  $L_2$  e  $L_3$  deve ser realizada através do uso do método Row-Sum.

Partindo do primeiro passo, temos a multiplicação a ser realizada através da seleção da primeira linha de TN.

[1 1 0 0 0 0 0 0 0 0 0] ∗ [ 1 1 0 0 0 0 0 0 0 0 0] = 1

Realizando todas as multiplicações os elementos não nulos na linha resultante são 1,2,3,9,10 e 11, na matriz original, todas as linhas respectivas a tais elementos foram somadas através da operação booleana "OR".

$$
TN = \begin{bmatrix} 1 & 1 & 1 & 0 & 0 & 0 & 0 & 0 & 1 & 1 & 1 \\ 0 & 0 & 0 & 1 & 1 & 0 & 1 & 0 & 0 & 0 & 0 \\ 0 & 0 & 0 & 1 & 1 & 1 & 0 & 0 & 0 & 0 & 0 \\ 0 & 0 & 0 & 0 & 1 & 1 & 0 & 0 & 0 & 0 & 0 \\ 0 & 0 & 0 & 1 & 0 & 0 & 1 & 1 & 0 & 0 & 0 \\ 0 & 0 & 0 & 0 & 0 & 0 & 1 & 1 & 0 & 0 & 0 \end{bmatrix}
$$

A seleção da próxima linha é feita da mesma forma realizada para o Row-Sweep, ou seja, é necessário escolher a próxima linha correspondente ao primeiro elemento nulo da última linha considerada que contenha um elemento não nulo, para este exemplo a linha que atende ao critério de seleção é a segunda da nova matriz TN.

Através da operação da nova linha selecionada é possível encontrar valores não nulos para as multiplicações feitas com as linhas 2,3,4,5 e 6 da nova matriz TN, essas linhas são somadas atualizando TN como mostrado abaixo.

> $TN = \begin{bmatrix} 1 & 1 & 1 & 0 & 0 & 0 & 0 & 0 & 1 & 1 & 1 \\ 0 & 0 & 0 & 1 & 1 & 1 & 1 & 1 & 0 & 0 & 0 \\ 0 & 0 & 0 & 0 & 1 & 0 & 1 & 1 & 0 & 0 & 0 \\ 0 & 0 & 0 & 0 & 0 & 0 & 0 & 0 & 0 \\ 0 & 0 & 0 & 0 & 0 & 0 & 0 & 0 & 0 \\ 0 & 0 & 0 & 0 & 0 & 0 & 0 & 0 & 0 \\ 0 & 0 & 0 & 0 & 0 & 0 & 0 & 0 & 0 \\ 0 & 0$  $\begin{bmatrix} 1 & 1 & 1 & 0 & 0 & 0 & 0 & 0 & 1 & 1 & 1 \\ 0 & 0 & 0 & 1 & 1 & 1 & 1 & 1 & 0 & 0 & 0 \end{bmatrix}$

Como não restam mais linhas em TN a serem selecionadas para próxima iteração, todas as linhas resultantes em TN indicam uma ilha presente no sistema, e as barras pertencentes a cada ilha apresentam valor não nulo em suas posições.

$$
TN = \begin{bmatrix} 1 & 1 & 1 & 0 & 0 & 0 & 0 & 0 & 1 & 1 & 1 \\ 0 & 0 & 0 & 1 & 1 & 1 & 1 & 1 & 0 & 0 & 0 \end{bmatrix}
$$

Desta forma, elementos pertencentes a primeira ilha são as barras 1,2,3,9,10,11 e os correspondentes a segunda ilha são 4,5,6,7,8. lementos pertencentes a primeira ilha são as barras

Este método pode ser visto como uma otimização do Row-Sweep devido ao fato das dimensões da matriz de incidência serem reduzidas, conforme são encontrados elementos pertencentes a mesma ilha, minimizando as operações necessárias para próxima iteração (varredura da matriz TN). e ser visto como uma otimização do Row-Sweep  $\mathbb{R}$  . The contract  $\mathbb{R}$  is the contract of  $\mathbb{R}$ 

2.1.2.2 Método Grafo – Algébrico apresentado em (THEODORO et al, 2012)

O método proposto em (THEODORO *et al*, 2012) trata-se de um método grafo-algébrico para identificação de ilhamento em sistemas elétricos de potência. Esse método identifica todos os possíveis casos de ilhamento não intencional, devido à perda de um ou mais equipamentos de uma rede, por meio de fatorações da matriz de incidência nó-aresta de um grafo associado à rede elétrica. As principais características desse método são: implementação simples, alta velocidade, adaptabilidade em tempo real, identificação de todos casos de ilha e identificação dos nós que compõem cada ilha em caso de formação.

Este método é capaz de indicar todos os ramos críticos do sistema através de uma única fatoração da matriz de incidência. Outro artificio que o método analisa para identificação da ocorrência ou não de ilhamento é o valor apresentado através do cálculo do posto (*rank*) da matriz de incidência, verificando se o valor do mesmo é igual a N – 1, onde N é o número de nós do sistema, se está condição for verdadeira, temos um sistema não ilhado. Os conjuntos críticos do sistema são encontrados através da retirada combinada de todos os ramos do sistema que não sejam classificados inicialmente como críticos, e após a retirada dos elementos o *rank* é calculado verificando ou não a ocorrência de ilhamento.

Os passos para execução do método são descritos nas linhas abaixo, inicialmente são mostradas as etapas para encontrar os ramos críticos do sistema e posteriormente realizar a identificação das ilhas.

Para a análise dos ramos críticos existentes no sistema, o método é aplicado com a utilização dos seguintes passos:

- 1. Construir a matriz de incidência H (nó-aresta) para o sistema de potência analisado fazendo a correspondência entre as barras do sistema e nós e entre os ramos do sistema de transmissão e as arestas neste mesmo grafo;
- 2. Obter a matriz  $H_F$  através da fatorização triangular da matriz H;
- 3. Determinar quais linhas da matriz  $H_F$  tem apenas um único elemento não nulo;
- 4. As colunas onde esses elementos estão localizados indicam todos os ramos críticos do sistema elétrico de potência.

## **Álgebra**

O campo  $Z_2$  é uma estrutura algébrica que composta apenas dois elementos: 0 e 1, e as operações de soma (+) e multiplicação (.) são definidas da seguinte forma (THEODORO, 2012):

> $0 + 0 = 0$  0  $0 = 0$  $0 + 1 = 1$  0.1=1  $1+0=1$   $1.0=0$  $1 + 1 = 0$  1 . 1 = 1

A análise de ilhamento proposta pode ser feita utilizando a álgebra no corpo  $Z_2$  ou a álgebra convencional dos números reais. Na álgebra  $Z_2$  devemos construir a matriz de incidência utilizando apenas 1 ou 0, onde é atribuído 1 quando há conexão entre os elementos analisados e 0 caso contrário. Para trabalharmos no corpo dos números reais a matriz deverá ser montada atribuindo uma pseudo-orientação aos ramos do sistema da maneira apresentada na seção 2.1.1.5 (THEODORO *et al*, 2012).

## **Matriz**

A matriz Hf é utilizada para realizar a análise de redundância entre os ramos de um sistema, identificando todos os ramos críticos bem como conjuntos críticos. A  $H_F$  é obtida através da fatoração triangular da matriz de incidência. Sendo um sistema com N barras e com m ramos, onde m  $\geq N - 1$ , condição necessária para garantir um sistema conectado, então, temos que essa matriz possui a seguinte forma:

$$
H_F = \begin{bmatrix} [I]_{[(N-1)x(N-1)]} & [R]_{[(N-1)x q]} \\ [0]_{[1 x(N-1)]} & [0]_{[1 x q]} \end{bmatrix}
$$

Sendo  $q = [m - (N - 1)]$ , temos no primeiro quadrante a matriz identidade, no segundo a matriz de redundância, e a última linha da matriz completa com zeros.

Para que as ilhas que compõe o sistema sejam analisadas é necessário que seja realizada a fatoração triangular inferior da matriz de incidência, a fim de se obter a matriz triangular inferior  $L_H$ . Durante a fatoração da matriz H, apenas um fator triangular inferior é criado por coluna quando o sistema é conectado, desta forma a matriz  $L_H$  possui apenas 2 elementos não nulos por coluna (THEODORO *et al*, 2012).

A construção da matriz  $L_H$  é inicializada com uma matriz identidade de dimensões N x N e posteriormente são inseridos os fatores obtidos durante a fatoração triangular inferior de H.

Os caminhos de fatoração presentes em  $L_H$  são encontrados partindo do primeiro elemento da matriz e buscando na linha e coluna deste elemento o próximo valor não nulo, e então partindo para o elemento da diagonal principal corresponde a linha onde este elemento foi localizado, seguindo este processo varremos toda a matriz  $L_H$ . Caso todos os elementos não tenham sido visitados, é necessário recomeçar a busca pelo primeiro elemento ainda não visitado e encontrado os elementos pertencentes ao mesmo caminho. O número de caminhos de fatoração corresponde a quantidade de ilhas presentes no sistema e as linhas da matriz  $L_H$  pertencentes a cada caminho indicam as barras do sistema presentes em cada ilha.

Abaixo o algoritmo para a identificação das ilhas é enunciado conforme presente no artigo THEODORO *et* al, 2012:

- 1. Dado um ou mais ramos críticos obtidos através do algoritmo 1, construir a matriz H sem este (s) ramo (s);
- 2. Obter a matriz  $L_H$  composta pelos fatores triangulares inferiores para a contingência em questão, através da fatoração triangular da matriz H, e determinar os caminhos de fatoração;
- 3. Se houver mais de um caminho de fatoração em  $L_H$ , a formação de ilhas (subsistemas) ocorreu na rede de energia. Cada caminho de fatoração é associado a um conjunto de linhas da matriz  $L_H$ , e consequentemente são identificados os nós que compõe cada ilha do sistema.

Na figura 9 é apresentado o fluxograma criado para representar o método.

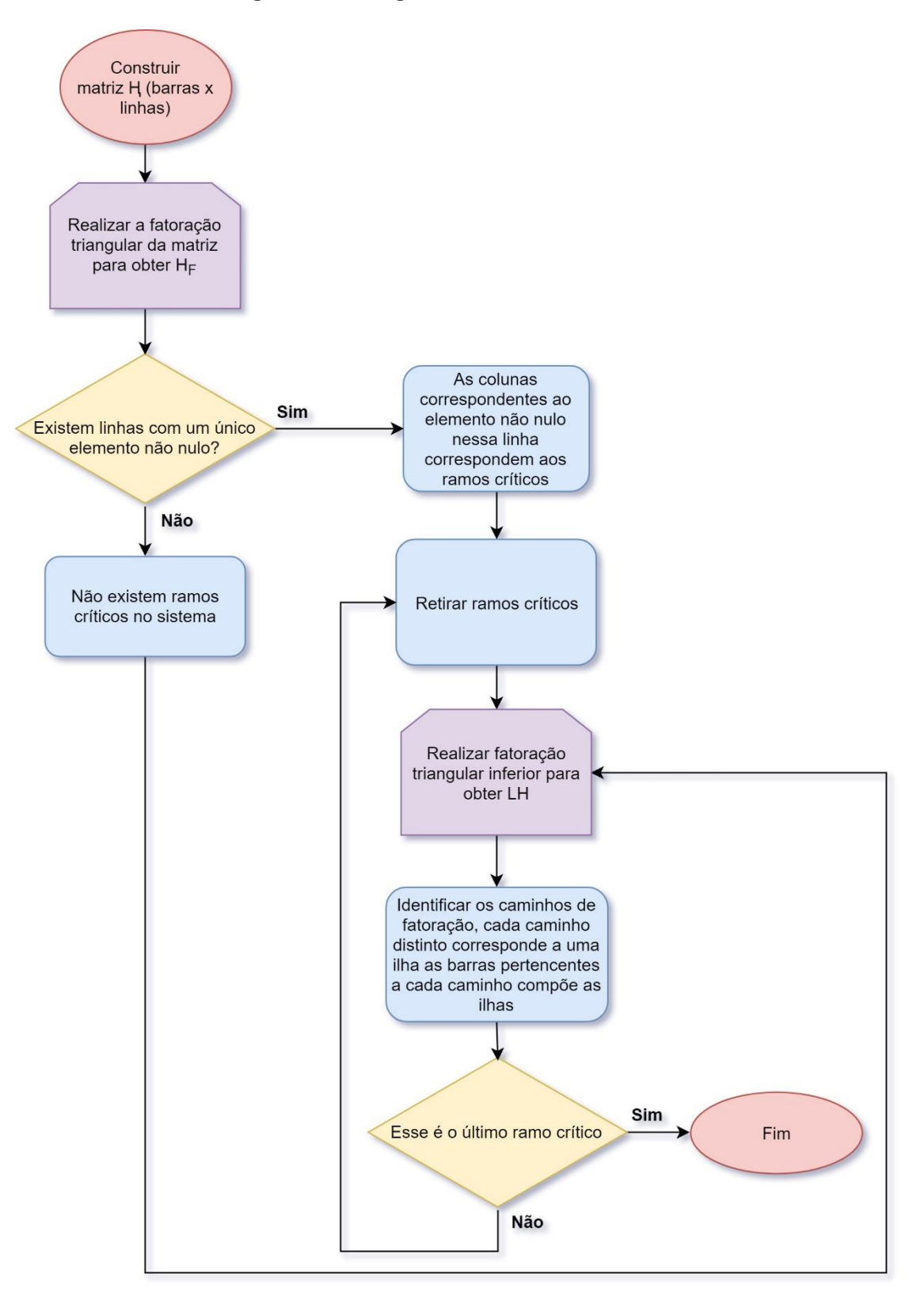

**Figura 9 – Fluxograma método Theodoro** *at al.*

**Fonte: Autoria Própria.**

A seguir será apresentado um exemplo para o melhor esclarecimento da utilização do conjunto dos números reais para o método apresentado.

Considerando o sistema da Figura 10 o primeiro passo do método para identificar os ramos críticos é construir a matriz H', utilizando elementos 0 e 1 associados à algebra  $Z_2$ :

$$
H' = \begin{bmatrix} L_1 & L_2 & L_3 & L_4 \\ 1 & 1 & 0 & 0 \\ 1 & 0 & 1 & 0 \\ 0 & 1 & 1 & 1 \\ 0 & 0 & 0 & 1 \end{bmatrix}
$$

**Figura 10 – Sistema de potência com quatro nós e quatro arestas.**

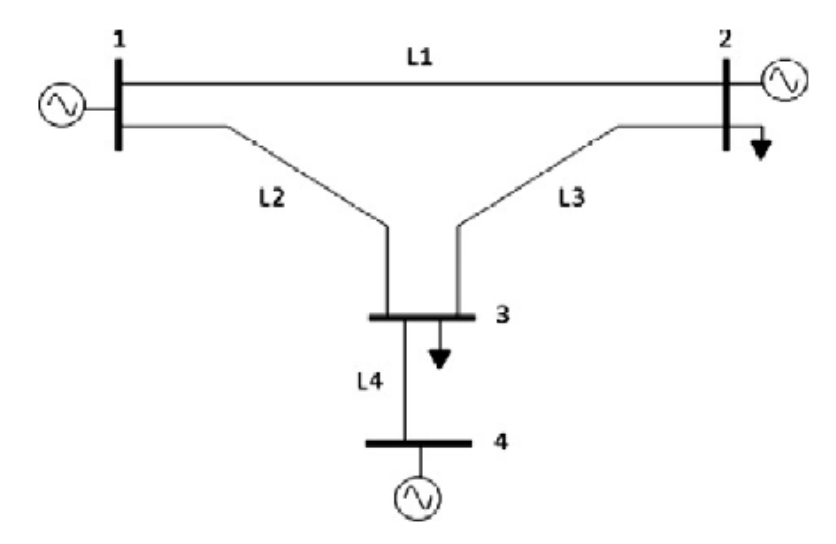

**Fonte: Retirado de (THEODORO** *et al***, 2012).**

Utilizando uma pseudo-orientação nos ramos do sistema para possibilitar o uso da a álgebra convencional a matriz de incidência que representa o sistema da figura 10 é dada por H.

$$
H = \begin{bmatrix} L_1 & L_2 & L_3 & L_4 \\ -1 & 1 & 0 & 0 \\ 1 & 0 & 1 & 0 \\ 0 & -1 & -1 & -1 \\ 0 & 0 & 0 & 1 \end{bmatrix}
$$

Seguindo para o passo 2 do algoritmo, devemos realizar a fatoração triangular inferior da matriz H'  $(Z_2)$  e H(real), para obter  $H'_F$  e  $H_F$ .

$$
H_F = \begin{bmatrix} L_1 & L_2 & L_4 & L_3 \\ 1 & 0 & 0 & 1 \\ 0 & 1 & 0 & 1 \\ 0 & 0 & 1 & 0 \\ 0 & 0 & 0 & 0 \end{bmatrix}
$$

$$
\boldsymbol{H'}_F = \begin{bmatrix} L_1 & L_2 & L_4 & L_3 \\ 1 & 0 & 0 & 1 \\ 0 & 1 & 0 & 1 \\ 0 & 0 & 1 & 0 \\ 0 & 0 & 0 & 0 \end{bmatrix}
$$

Com esse exemplo fica claro que pode ser utilizado tanto a álgebra Z<sub>2</sub> caso os valores da matriz forem 1 e 0, ou a álgebra real para realizar as operações de fatoração entre linhas e colunas se os valores da matriz forem -1, 0 e 1.

Analisando a matriz  $H_F$  temos que o ramo crítico desse sistema é  $L_4$ , já que a terceira linha da matriz é a única apenas um elemento não nulo e esse elemento nulo está localizado na coluna  $L_4$ . A matriz  $H_F$  também mostra que o ramo  $L_3$  é redundante com os ramos  $L_2$  e  $L_1$ , desta forma se qualquer um desses ramos forem retirados, não ocorrerá o ilhamento do sistema. A aresta  $L_4$  é a única responsável por ligar o nó 4 aos demais nós do sistema, sendo assim, temos que se essa aresta for removida do grafo ocorrerá o ilhamento da rede.

Após ter a relação de ramos críticos do sistema, o próximo passo é identificar todas as ilhas que compõem o sistema de energia em caso de uma ou mais contingência que causem o ilhamento não intencional da rede elétrica. Este método explora cada passo do processo de fatoração para identificar os elementos que compõem cada uma das ilhas da rede (THEODORO, 2012).

Será refeito o exemplo aplicado para os métodos (GODERYA,1980) partindo da identificação dos ramos críticos e analisando o sistema dado uma contingência para o melhor esclarecimento do método completo de análise de um sistema.

Considerando o sistema da figura 5 utilizado para exemplificar os métodos apresentados anteriormente, será aplicada a análise de (THEODORO *et al*, 2012). Aplicando o primeiro passo do algoritmo 1, temos a matriz H (nóaresta).

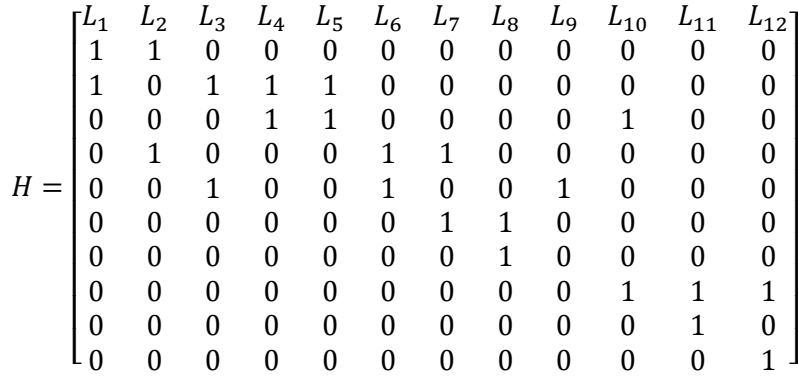

Após realizar a fatoração triangular inferior da matriz H utilizando a álgebra  $Z_2$  obtemos a matriz  $H_F$ .

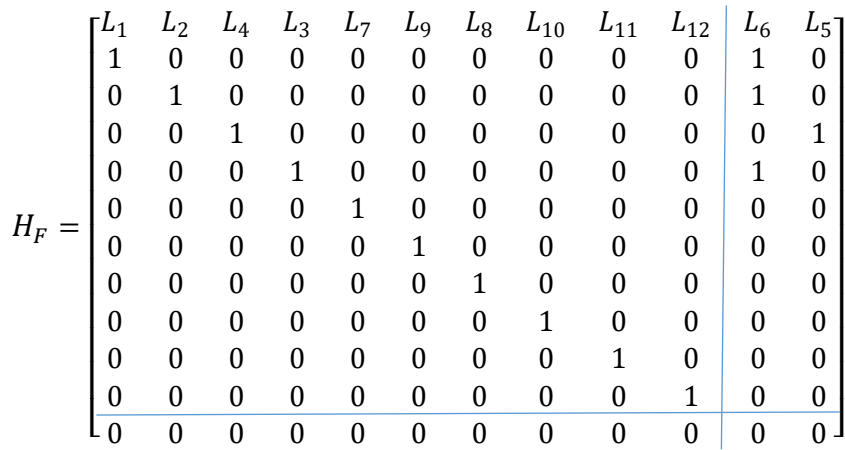

As linhas 5, 6, 7, 8, 9 e 10 da matriz  $H_F$  possuem apenas um elemento com valor diferente de 0, então os ramos críticos são  $L_7$ ,  $L_9$ ,  $L_8$ ,  $L_{10}$ ,  $L_{11}$ ,  $L_{12}$ , que são as colunas associadas a posição dos elementos não nulos, a eficácia do método pode ser conferida observando a figura 5.

A matriz dos fatores triangulares inferiores obtida para o sistema original da Figura 5 é dada por:

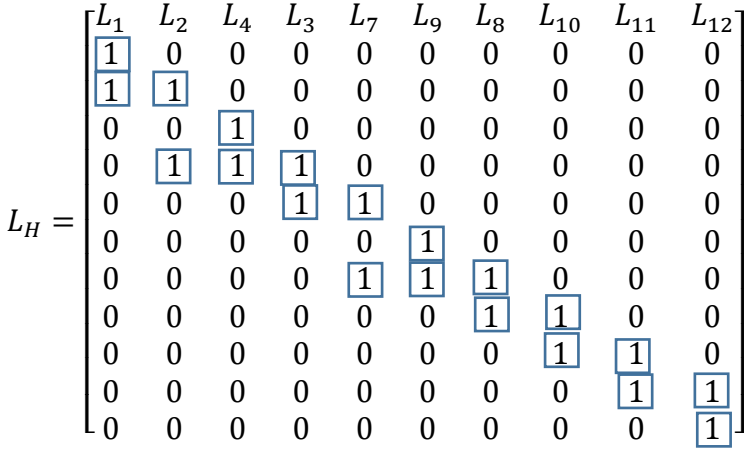

Os marcadores na matriz indicam os elementos que compõe os caminhos de fatoração do grafo conectado.

Começando pelo primeiro elemento da diagonal, descendo a primeira coluna, temos que o nó 1 está conectado ao nó 2. Avançando para a direita, um elemento não-zero é encontrado na diagonal. Novamente, descendo pela coluna 2, é encontrada uma conexão entre os nós 2 e 4. O procedimento é repetido e o caminho de fatoração é obtido.

Com a finalidade de analisar o sistema para aplicação de uma contingência são retirados simultaneamente os ramos  $L_2$  e  $L_3$ , dessa forma duas colunas da matriz H são retiradas e uma nova matriz  $H^{(L_2, L_3)}_F$  é encontrada.
(2,3) = [ <sup>1</sup> <sup>4</sup> <sup>5</sup> <sup>6</sup> <sup>7</sup> <sup>8</sup> <sup>8</sup> <sup>10</sup> <sup>11</sup> <sup>12</sup> 1 0 0 0 0 0 0 0 0 0 0 1 0 0 0 0 0 0 0 1 0 0 1 0 0 0 0 0 0 0 0 0 0 1 0 0 0 0 0 0 0 0 0 0 1 0 0 0 0 0 0 0 0 0 0 1 0 0 0 0 0 0 0 0 0 0 1 0 0 0 0 0 0 0 0 0 0 1 0 0 0 0 0 0 0 0 0 0 1 0 0 0 0 0 0 0 0 0 0 0 0 0 0 0 0 0 0 0 0 0 ] 

Abaixo é apresentada a matriz  $L_H^{(L_2,L_3)}$  com os fatores triangulares inferiores obtidos simultaneamente com a  $H^{(L_2,L_3)}_F$ .

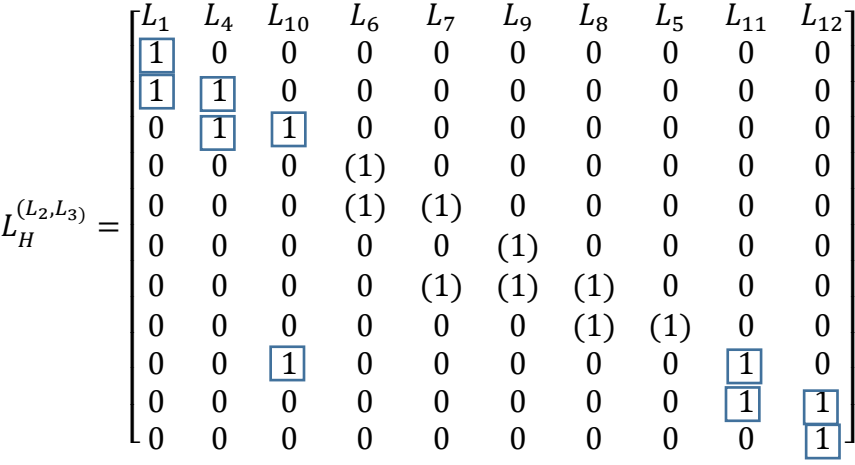

Os marcadores indicam dois caminhos de fatoração distintos que estão associados aos conjuntos de nós  $\{b_1, b_2, b_3, b_9, b_{10}, b_{11}\}$  e  $\{b_4, b_5, b_6, b_7, b_8\}$ , esses dois grupos constituem duas ilhas do sistema elétrico de potência em análise. Observando a figura 6 pode ser visto que ao retirar as arestas  $L_2$  e  $L_3$ , o sistema de divide em 2 ilhas distintas. As ilhas são compostas pelos elementos apresentados em cada caminho de fatoração distintos (THEODORO, 2012).

# **3 RESULTADOS E DISCUSSÕES**

Neste capitulo serão abordadas as particularidades de cada método exposto anteriormente. Inicialmente serão tratados individualmente quanto as características, resultados e análises fornecidas através da inspeção de um sistema teste, bem como as especificidades que puderam ser observadas apenas após a implementação de cada método.

## **3.1 Análise das implementações**

A análise será feita na sequência cronológica em que os métodos foram implementados, a preferência foi dada da metodologia mais simples para a mais complexa.

## **3.1.1 GODERYA (1980)**

O método Full-Matrix, descrito no artigo (GODERYA, 1980), faz uma varredura na estrutura analisada através da multiplicação sucessiva da matriz de incidência por ela mesma, de modo a determinar todas as conexões do sistema até o nível (N-2), número máximo de multiplicações matriciais booleanas, onde N é o número de nós (barras) do sistema.

Para o uso dessa ferramenta é obrigatório que a multiplicação booleana seja utilizada, caso o contrário a matriz resultante irá possuir valores diferentes de 1 e 0. O resultado informado pela ferramenta criada e publicada no artigo (GODERYA, 1980), mostra ao usuário se o sistema está ilhado ou não a partir da matriz de incidência. Em caso de ilhamento são apresentados os elementos pertencentes a cada ilha.

Para o estudo de situações de falta nesse método, é necessário reescrever a matriz TN retirando as conexões entre os nós a serem analisados, em seguida deve-se executar o método novamente a fim de verificar a ocorrência ou não de ilhamento.

O segundo método implementado para identificação de ilhas descrito no artigo (GODERYA, 1980), é o Row-Sweep, o grande desafio deste método foi entender com clareza a que as etapas citadas no artigo estavam se referindo, pois o algoritmo mostrado é vago, permitindo interpretações incorretas.

O algoritmo se inicia selecionando a primeira linha da matriz (Nó x Nó) e a multiplicando booleanamente pelas demais linhas transpostas da matriz de incidência TN, a multiplicação dessas linhas irá produzir valores nulos ou não nulos. Esses valores devem ser armazenados em uma matriz linha e questionados quanto as seguintes premissas:

- a) A linha resultante completou-se de elementos não nulos?
- b) A linha resultante possuiu mais elementos não nulos que na operação anterior?

Caso a condição "a" seja verdadeira, não ocorreu ilhamento no sistema. Para "b" verdadeira, devemos prosseguir multiplicando a mesma linha pelas demais linhas da matriz TN. Se nenhum dos questionamentos retornarem resposta positiva, é necessário selecionar a próxima linha correspondente ao primeiro elemento nulo da última linha operada que contenha um elemento não nulo nesta posição. Esses passos devem ser seguidos até que não haja mais linhas em TN que atendam a condição de seleção. Por fim, as ilhas são dadas pelas linhas resultantes de cada varredura.

A implementação do método Row-Sweep foi de elevada dificuldade, devido aos critérios de parada e de seleção de uma nova linha responsável por realizar o "*Sweep*". Apesar deste método ser mais eficiente que o Full-Matrix, requerendo menos operações para realizar a identificação de ilhamento, existem muitas condições a serem seguidas, aumentando consideravelmente os *loops*  presentes no código.

O último algoritmo apresentado no artigo (GODERYA,1980) é o Row-Sum, este é classificado como uma otimização para o Row-Sweep. Ao realizar as multiplicações da linha selecionada por toda a matriz, e caso essa operação resulte em um valor não nulo, as linhas são somadas, reduzindo as dimensões de TN de  $(N \times N)$  para  $(N-1 \times N)$ .

Para o caso em que sistema não possui ilhas, temos na primeira iteração todos os valores referentes às multiplicações das linhas iguais a 1, assim devemos somar todas as linhas, resultando em uma matriz TN com as dimensões (1 x N).

Prosseguindo da forma descrita, é possível inserir mais de um elemento por linha durante a varredura, resultando em menor número de linhas multiplicadas. De acordo com o artigo (GODERYA,1980), este método é o mais eficaz na verificação de ilhamento e identificação das ilhas presentes no sistema, devido ao fato de a cada iteração as dimensões de TN reduzirem, minimizando a quantidade de linhas a serem operadas na próxima passagem.

#### **3.1.2 THEODORO** *et al***, 2012**

O método apresentado no artigo (THEODORO *et al*, 2012) realiza a identificação de ilhamento em sistemas elétricos, devido à perda de um ou mais equipamentos. O método utiliza uma matriz de incidência H que relaciona os ramos com as barras (nós) do sistema. Através da fatoração desta matriz, são identificadas todas as combinações de ramos que quando retirados do sistema causam ilhamento.

A matriz utilizada nesse método pode ser escrita com os valores 0, 1 e -1, utilizando uma pseudo orientação, já que todo ramo necessariamente tem início em um nó e fim em outro. Dessa forma, durante a realização da fatoração, é possível utilizar operações de números reais ou invés de booleanas.

A partir deste método, o primeiro passo para análise é a construção da matriz H, relacionando os nós com os ramos do sistema. A próxima etapa é encontrar as redundâncias dos ramos associados a cada nó do sistema, para isso devemos fatorar a matriz H de forma a obter  $H_F$ . Para se obter a matriz  $H_F$ , devemos realizar a fatoração triangular inferior na matriz H e posteriormente a fatoração triangular superior. A  $H_F$  resultante irá mostrar nas colunas à direita os ramos redundantes em relação a cada nó. Os ramos críticos do sistema podem ser encontrados através da busca das linhas que contenham apenas um elemento não-nulo. As colunas onde estes elementos estão localizados indicam todos os ramos críticos presentes no sistema.

Para identificação dos elementos que compõe cada ilha, é necessário que seja encontrada a matriz  $L_H$ , obtida através da fatoração triangular inferior de H. Analisando os caminhos de fatoração dessa matriz, é possível encontrar o número de ilhas presentes no sistema, bem como os elementos pertencentes a cada ilha. Se a análise for relacionada a um sistema conexo, teremos em  $L_H$ apenas um caminho de fatoração relacionando todas as linhas da matriz. Para um sistema com k ilhas,  $L_H$  apresentará k caminhos distintos com os elementos de cada ilha presentes no mesmo caminho.

As fatorações necessárias para obter-se as matrizes  $H_F$  e  $L_H$  não possuem implementação prévia no software MATLAB®, desta forma foi necessário realizar a construção de ambas as funções. Outra dificuldade enfrentada durante a elaboração do código foi encontrar todas as combinações possíveis de retirada dos ramos, a função previamente disponibilizada pelo MATLAB® armazena as combinações em uma matriz e dessa forma, para um grande número de possibilidades de combinação ocorria o *overflow* da memória RAM. A solução foi buscar uma função responsável por realizar a combinação sem armazenar todos os valores de uma só vez.

#### **3.2 Testes Realizados**

As metodologias estudas e implementadas foram testadas em sistemas de 9, 16 e 33 e 39 barras para os casos do sistema não ilhado, ilhado com duas ilhas e ilhado com três ilhas. Para cada caso foram indicadas as barras pertencentes a cada ilha e o tempo computacional necessário para execução do método. O tempo de execução apresentado não deve ser levado em conta para atribuir maior eficiência a um método específico, devido ao fato de todos os códigos serem executados no ambiente Windows e os processos em segundo plano interferirem no resultado real, sendo, portanto, aqui apresentados apenas para fins de ilustração.

O computador utilizado para execução dos códigos implementados foi equipado com um processador Intel® Core™ i7-4510U CPU @ 2.60 GHz e 8 GB de memória RAM. As contingências aplicadas nas próximas tabelas foram geradas arbitrariamente, de forma a dividir os sistema em duas e três ilhas.

A figura 11 mostra o sistema de teste mais simples em que os algoritmos foram aplicados, trata-se se um sistema composto por 9 barras e 10 linhas de transmissão, com a presença de redundância já que em todas as barras chegam pelo menos dois circuitos.

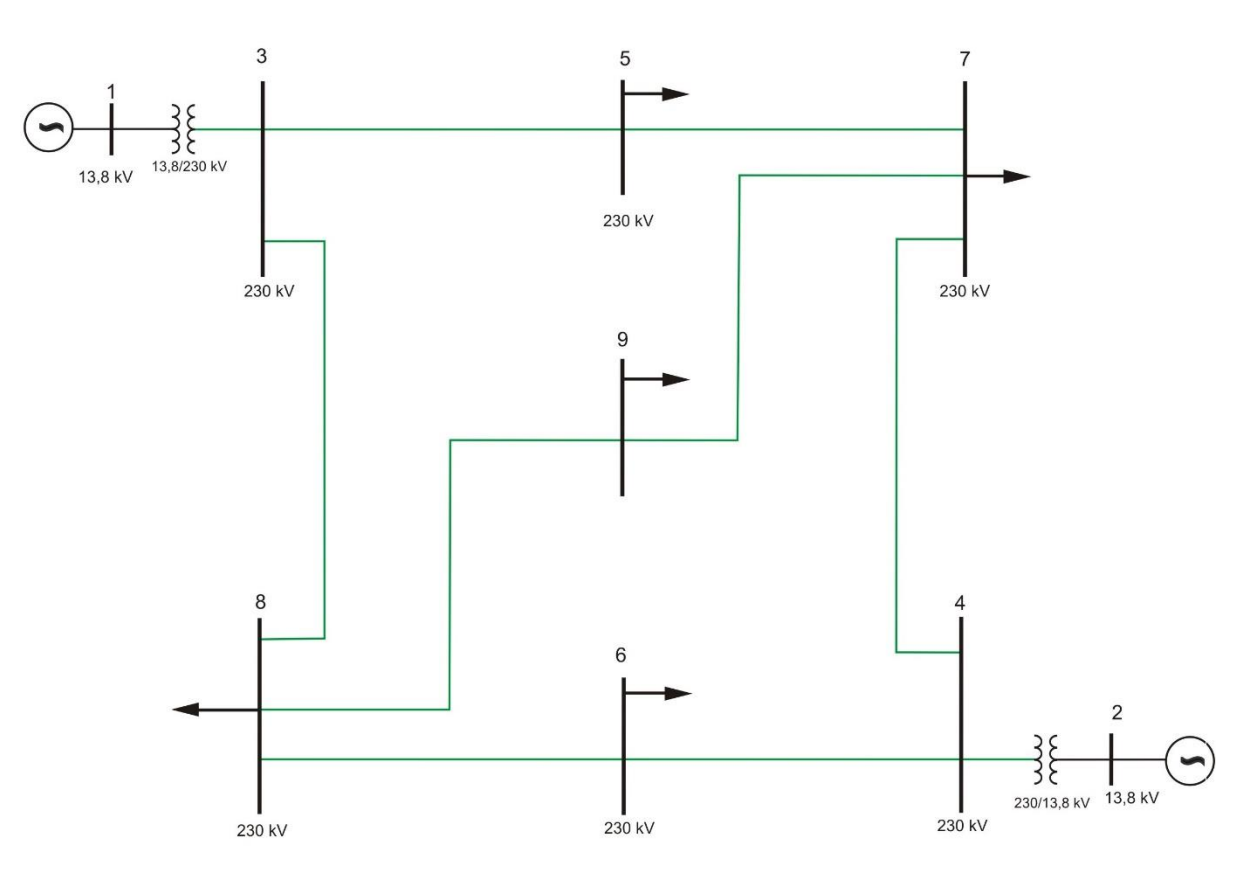

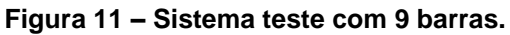

**Fonte: Retirado de (ALVES, F,2017)**.

Utilizando como entrada o sistema presente na figura 11 e realizando o teste para os algoritmos implementados, obtemos os resultados mostrados na tabela 1, onde são relacionados os ramos retirados do sistema e as ilhas geradas pela remoção.

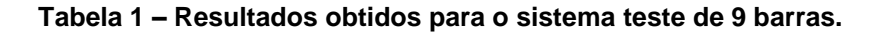

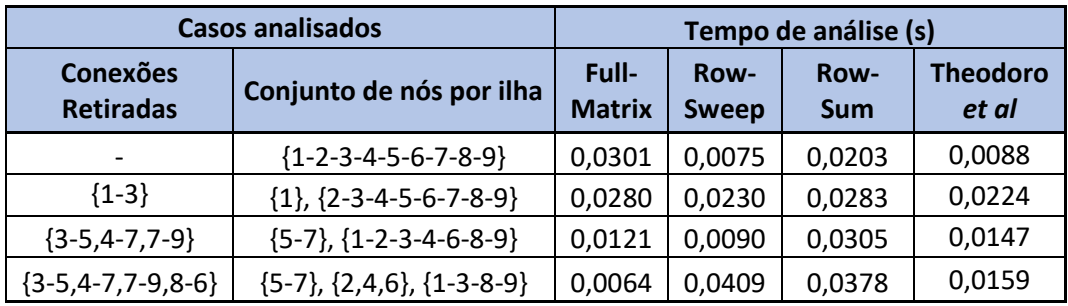

#### **Fonte: Autoria própria.**

Através da observação da rede utilizada para teste é possível comprovar a acurácia dos métodos quanto a tarefa de identificação das ilhas. Como dito anteriormente, o tempo de análise retornado não deve ser levado em consideração para dizer qual método é o mais ágil quanto a identificação das ilhas.

O próximo sistema utilizado para teste é composto por 16 barras e 20 linhas de transmissão, construída a partir de dados extraídos de Furnas na região Goiás e Brasília. Foi elaborado a partir da junção de trechos do sistema elétrico da região Centro-Oeste, porém sem apresentar uma similaridade de topologia. A imagem representativa das conexões e barras do sistema é apresentada na figura 12.

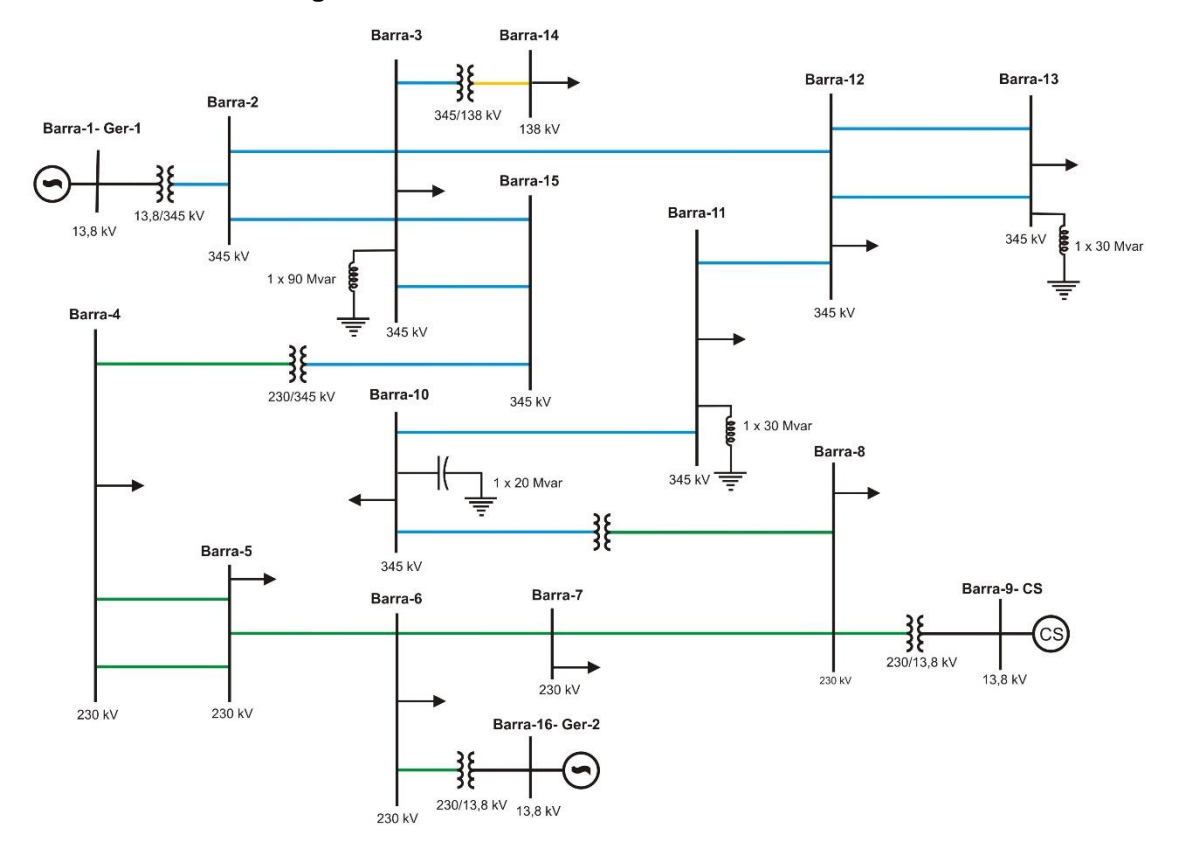

**Figura 12 – Sistema teste com 16 barras.**

**Fonte: Retirado de (ALVES, F,2017)**.

Este ainda apresenta uma topologia simples, sem muitas barras e conexões, após empregar as metodologias estudadas para os casos do sistema sem ilha, ilhado com duas e três ilhas, foram obtidos os resultados relacionados na tabela 2.

| <b>Casos analisados</b>             |                                                                 | Tempo de análise (s)   |                             |                |                   |
|-------------------------------------|-----------------------------------------------------------------|------------------------|-----------------------------|----------------|-------------------|
| <b>Conexões</b><br><b>Retiradas</b> | Conjuntos de nós por ilha                                       | Full-<br><b>Matrix</b> | <b>Row-</b><br><b>Sweep</b> | <b>Row-Sum</b> | Theodoro et<br>al |
|                                     | ${1-2-3-4-5-6-7-8-9-10-11-12-}$<br>13-14-15-16}                 | 0,0117                 | 0,0212                      | 0,0246         | 0,0234            |
| ${3-12, 4-15}$                      | ${1-2-3-14-15}$ , ${4, 5, 6, 7, 8, 9}$ ,<br>10, 11, 12, 13, 16} | 0,2986                 | 0,0335                      | 0,0302         | 0,0223            |
| ${3-15,3-15,8}$<br>10 <sup>1</sup>  | ${1-2-3-10-11-12-13-14}$ , {4-5-<br>$6 - 7 - 8 - 9 - 15 - 16$   | 0,0431                 | 0,0308                      | 0,0350         | 0,0188            |
| ${3-15,3-15,4-}$<br>$5,4-5,3-14$    | ${1-2-3-5-6-7-8-9-10-11-12-13-$<br>16}, {4-15}, {14}            | 0,0663                 | 0,0395                      | 0,0429         | 0,0203            |

**Tabela 2 – Resultados obtidos para o sistema teste de 16 barras.**

**Fonte: Autoria própria.**

A contingência mais severa aplicada ao sistema foi a retirada de cinco linhas de transmissão simultaneamente. Com essa situação de falta foi possível observar a geração de três ilhas contendo os elementos mostrados na última linha da tabela 2.

O diagrama unifilar apresentado na figura 13 é relativo ao sistema de teste com 33 barras e 42 linhas de transmissão, denominado de sistema Sul devido a ter sua elaboração a partir de dados extraídos da malha da região Sul do Brasil. O grande diferencial desta configuração está no fato da nomenclatura das barras serem real de acordo com o sistema original de onde foi retirado. Utilizando a nomenclatura das barras conforme o sistema da figura 13 é possível notar a robustez do código implementado para o método THEODORO *et al*., já que durante a realização das fatorações triangulares as linhas e colunas da matriz são trocadas de posição.

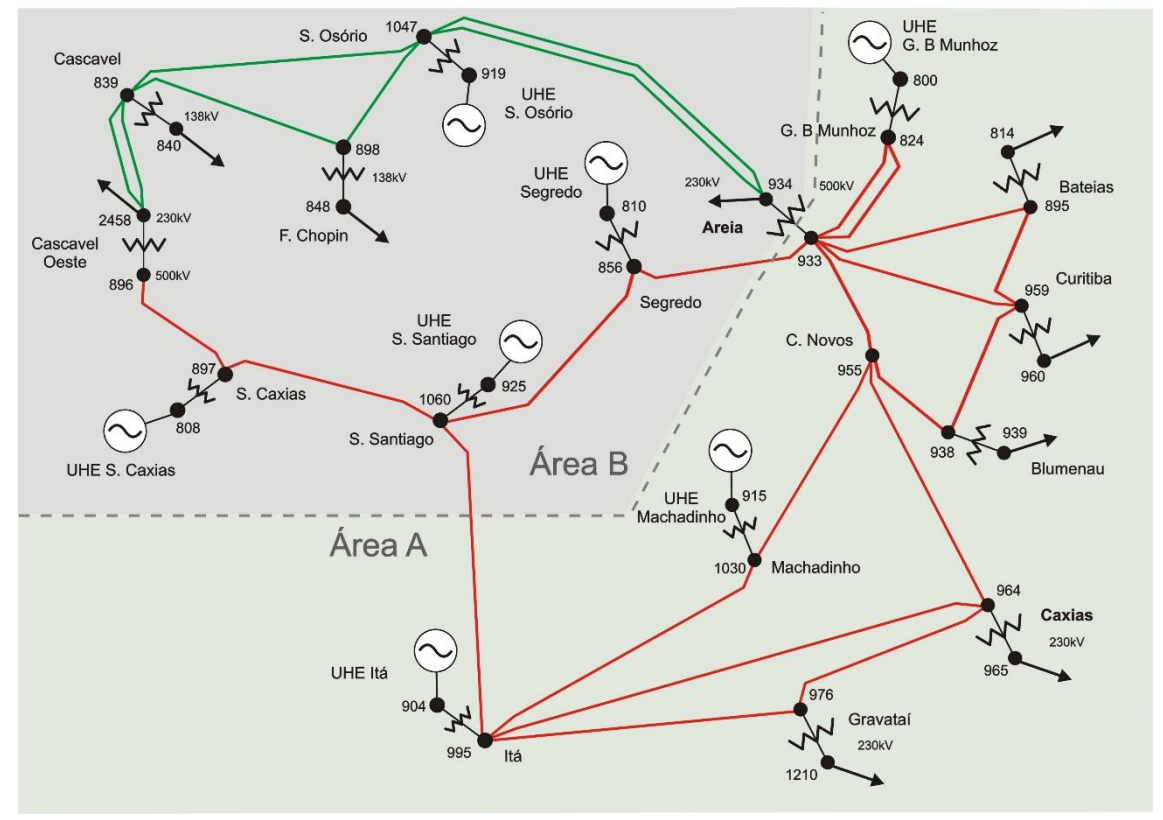

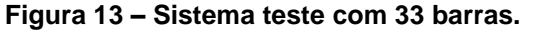

**Fonte: Retirado de (ALVES, F,2017)**.

Os resultados obtidos após a aplicação do sistema para os métodos podem ser observados na tabela 3.

| <b>Casos analisados</b>                                                         |                                                                                                    | Tempo de análise (s)   |                             |                           |                          |
|---------------------------------------------------------------------------------|----------------------------------------------------------------------------------------------------|------------------------|-----------------------------|---------------------------|--------------------------|
| <b>Conexões</b><br><b>Retiradas</b>                                             | Conjuntos de nós por ilha                                                                                                    | Full-<br><b>Matrix</b> | <b>Row-</b><br><b>Sweep</b> | <b>Row-</b><br><b>Sum</b> | <b>Theodoro</b><br>et al |
|                                                                                 | {800-808-810-814-824-839-840-<br>848-856-895-896-897-898-904-<br>915-919-925-933-934-938-939-<br>955-959-960-964-965-976-995-<br>1030-1047-1060-1210-2458}    | 0,0256                 | 0,0122                      | 0,0168                    | 0,0225                   |
| {896-897,897-<br>1060}                                                          | {800-810-814-824-839-840-848-<br>856-895-896-898-904-915-919-<br>925-933-934-938-939-955-959-<br>960-964-965-976-995-1030-1047-<br>1060-1210-2458}, {808-897} | 0,1619                 | 0,0350                      | 0,0335                    | 0,0239                   |
| {839-2458,839-<br>2458,934-<br>1047,934-<br>1047}                               | {800-808-810-814-824-856-895-<br>896-897-904-915-925-933-934-<br>938-939-955-959-960-964-965-<br>976-995-1030-1060-1210-2458},<br>{839-840-848-898-919-1047}  | 0,0475                 | 0,0312                      | 0,0384                    | 0,0221                   |
| {839-898,839-<br>1047,856-<br>933,895-<br>933,933-<br>955,933-<br>959,976-1210} | {808-810-814-839-840-856-895-<br>896-897-904-915-925-938-939-<br>955-959-960-964-965-976-995-<br>1030-1060-2458}, {824-848-898-<br>919-933-934-1047}, {1210}  | 0,0696                 | 0,0371                      | 0,0473                    | 0,0262                   |

**Tabela 3 – Resultados obtidos para o sistema teste de 33 barras.**

#### **Fonte: Autoria própria.**

Para o sistema de 33 barras, o cenário mais crítico foi com a retirada de 7 ramos simultaneamente, resultando no ilhamento do sistema em três partes, sendo que as ilhas geradas podem ser conferidas na tabela 3. É possível observar que mesmo com as barras nomeadas de maneira não sequencial os algoritmos encontraram as ilhas e os elementos presentes a cada uma corretamente.

O último sistema utilizado para teste foi o de 39 barras apresentado na figura 14, conhecido como "*The ten machine New England Power System"*. Neste trabalho ele será utilizado como sistema teste para os algoritmos propostos, seguindo a metodologia empregada para os sistemas anteriores.

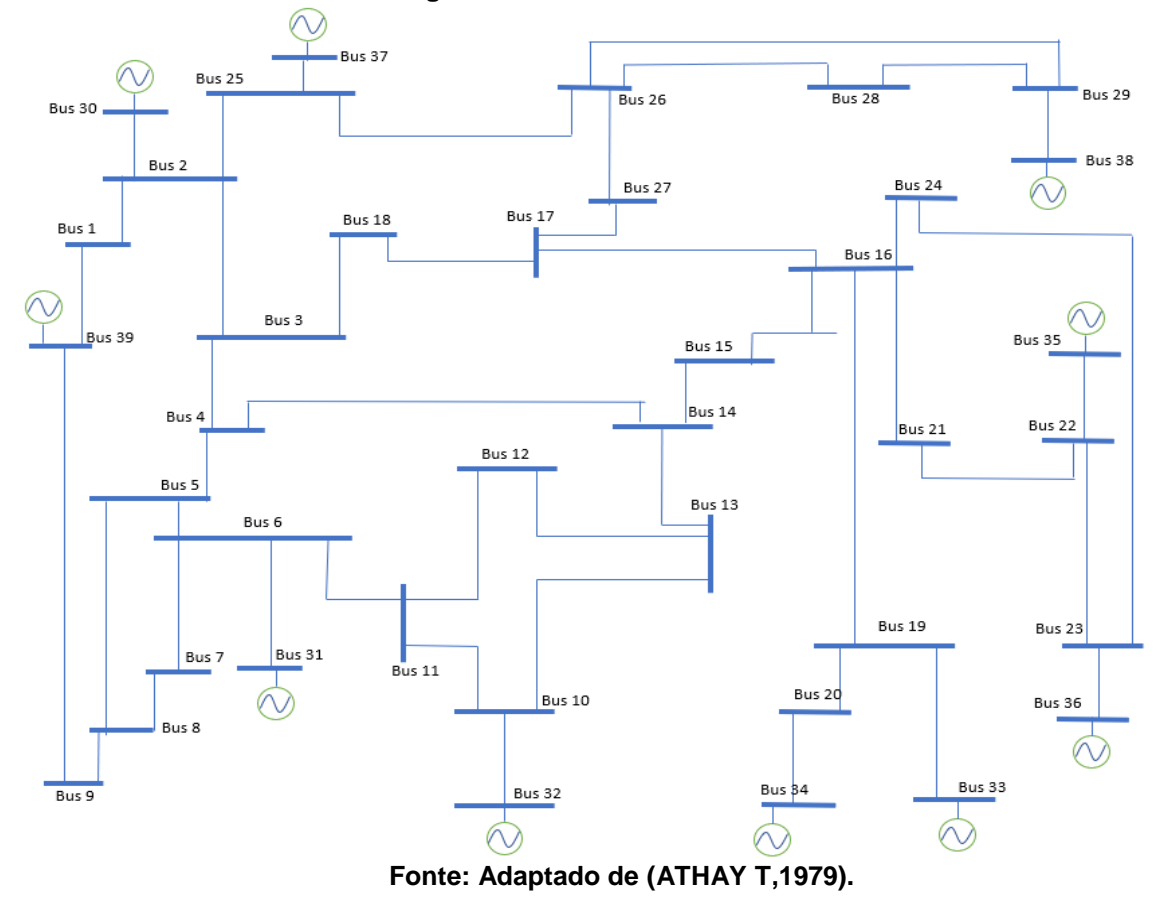

**Figura 14 – Sistema teste com 39 barras.**

As contingências analisadas, juntamente com o resultado das ilhas geradas são apresentados na tabela 4.

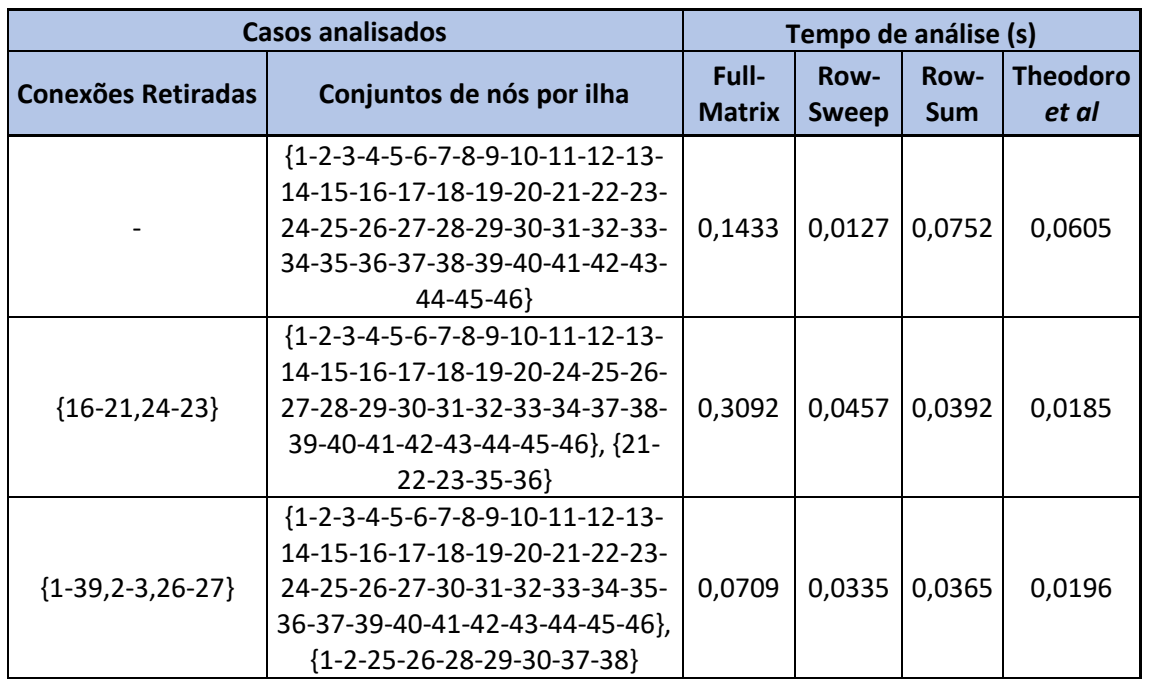

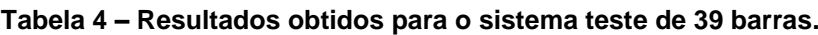

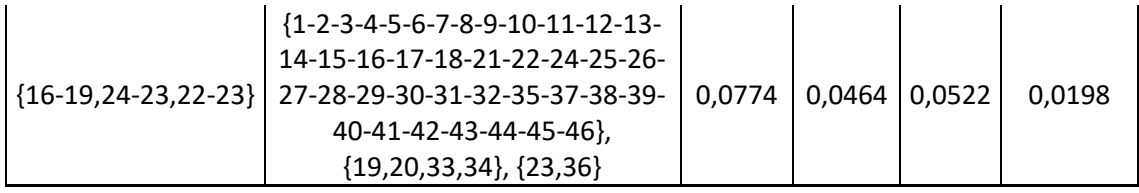

#### **Fonte: Autoria própria.**

A proposta dos algoritmos Full Matrix, Row-Sweep e Row-Sum é somente verificar a ocorrência ou não de ilhamento, identificando os componentes que compõe cada ilha. Para o método grafo-algébrico apresentado no artigo THEODORO *et al*, devido a utilização de uma matriz de incidência que relaciona os nós com as arestas do grafo, é possível realizar a análise de redundância das conexões entre os nós, identificando assim todas as arestas críticas do sistema. Devido a isto, a partir desse momento será tratado apenas a respeito dos resultados fornecidos pela metodologia de THEODORO *et al.*

Visualizar a limitação dos métodos elaborados por GODERYA é algo simples quando deseja-se realizar a busca de todos os ramos críticos presentes no sistema. Essa busca deve ser feita reescrevendo a matriz TN com a retirada de uma conexão por vez, analisando se essa contingência foi responsável por gerar duas ilhas e, em caso positivo, esse ramo deve ser classificado como crítico.

O primeiro resultado oferecido pelo método grafo-algébrico que o difere dos outros estudados pode ser obtido através da fatoração triangular da matriz de incidência (Nó x Ramos) com a finalidade de obter  $H<sub>F</sub>$ . Através de uma única fatoração é possível identificar todos os ramos críticos presentes no sistema.

Para os sistemas testes utilizados neste trabalho, os ramos críticos encontrados são apresentados na tabela 5.

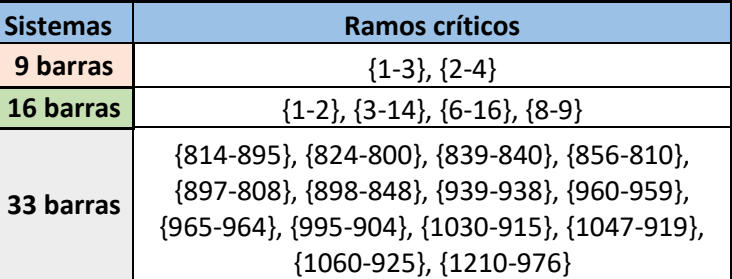

**Tabela 5 – Ramos críticos encontrados.**

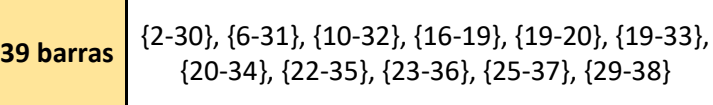

#### **Fonte: Autoria própria.**

Os resultados apresentados na tabela anterior mostram os ramos que, quando retirados do sistema, irão gerar o ilhamento resultando em duas ilhas. A notação mostrada foi feita indicando as barras do sistema que são interligadas por cada ramo, exemplo do ramo crítico {2,30} para o sistema de 39 barras, temos que esse ramo é responsável por interligar as barras 2 e 30 do sistema.

Observando as imagens correspondentes aos sistemas analisados, é possível verificar a acurácia na determinação dos ramos críticos, posteriormente será trata da metodologia matemática para comprovação dos resultados mostrados.

Outro resultado mostrado pelo método THEODORO são os conjuntos de ramos (arestas) responsáveis por dividir o sistema em duas partes. Para a busca desses conjuntos partimos do pressuposto que o *rank* de um dígrafo é dado por N-p, sendo N o número de nós e *p* o número de partições do dígrafo (JUNGNICKEL, 2007). Assim, para que sejam encontrados todos os conjuntos que dividam o sistema em duas partes é preciso retirar do sistema todas as possíveis combinações dos ramos não críticos, onde o número máximo de colunas a serem retiradas simultaneamente pode ser calculado pela equação 3.

 $N$ úmero\_máximo\_retirada =  $N^{\circ}$  ramos -  $N^{\circ}$  barras - 1 (3)

A equação 3 foi obtida partindo da premissa que, para um sistema estar totalmente conectado, é necessário a presença de pelo menos N-1 ramos, dessa forma é calculado o número de ramos "em excesso" no sistema, ou seja, possíveis ramos cuja retirada possa ou não causar o ilhamento.

Após a retirada de um conjunto é preciso encontrar os novos ramos críticos e então combiná-los com os ramos retirados. Encontrado os elementos candidatos a um novo conjunto crítico, deve ser verificado se os elementos presentes nesses conjuntos são ramos dados incialmente como críticos ou pertencentes a algum conjunto crítico menor.

Na tabela 6 são mostradas as quantidades de conjuntos críticos encontrados para cada sistema teste e o tempo de processamento requerido. Todos os conjuntos críticos quantificados na Tabela 6 são apresentados no anexo 1 deste trabalho.

| <b>Sistemas</b> | Número de<br>conjuntos críticos | Tempo (s) |  |
|-----------------|---------------------------------|-----------|--|
| 9 barras        | 25                              | 0,2090    |  |
| 16 barras       | 47                              | 1,0605    |  |
| 33 barras       | 250                             | 5904,30   |  |
| 39 barras       | 980                             | 11332,00  |  |

**Tabela 6 – Número de conjuntos críticos encontrados.**

#### **Fonte: Autoria própria.**

O tempo de análise aumenta de acordo com a quantidade de barras e ramos do sistema a ser estudado, quanto maior o número máximo de retirada, obtido através da equação 3, e a quantidade de ramos a serem combinados, maior será o tempo requerido para obtenção dos resultados.

## **3.3 Validação dos Resultados**

Nesta seção serão descritos os processos utilizados para validação dos conjuntos críticos encontrados para o método (THEODORO *et al*, 2012).

Os conjuntos encontrados foram confirmados através de dois processos. O primeiro processo para validar os conjuntos consiste no cálculo do *rank* da matriz incidência H, sendo seus passos mostrados no fluxograma abaixo.

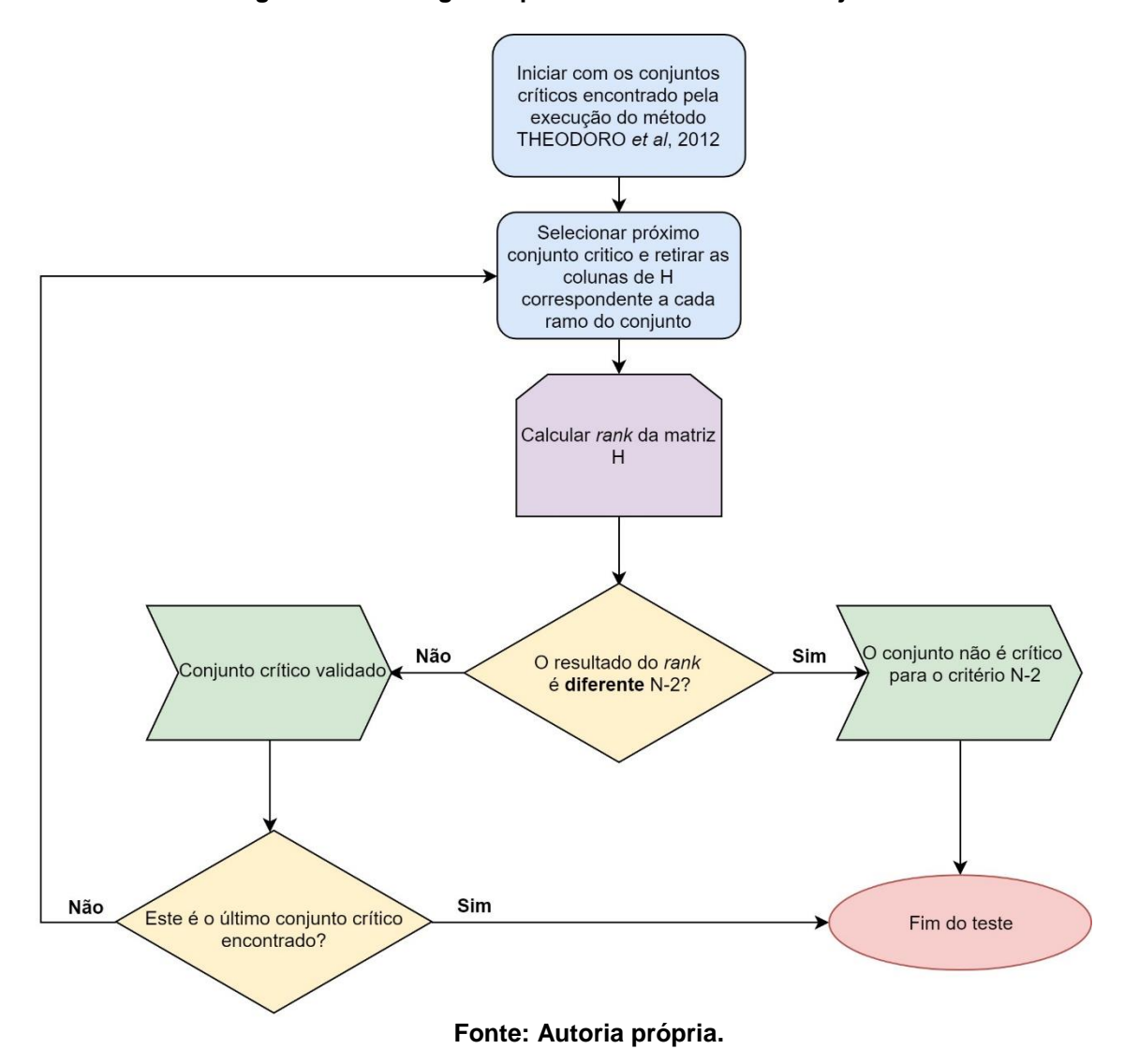

**Figura 15 – Fluxograma para teste do rank nos conjuntos críticos.**

Partindo dos conjuntos críticos encontrados através da execução do método, os mesmos são excluídos individualmente da matriz H e o *rank* é calculado. É necessário que o valor do *rank* seja igual a N-2, visto que os conjuntos denominados críticos são responsáveis por particionar o sistema em dois subsistemas.

O segundo processo utilizado verifica se todos os conjuntos críticos foram verdadeiramente encontrados para os testes realizados. O algoritmo verificador (*benchmark*) é apresentado em forma de fluxograma na figura 16.

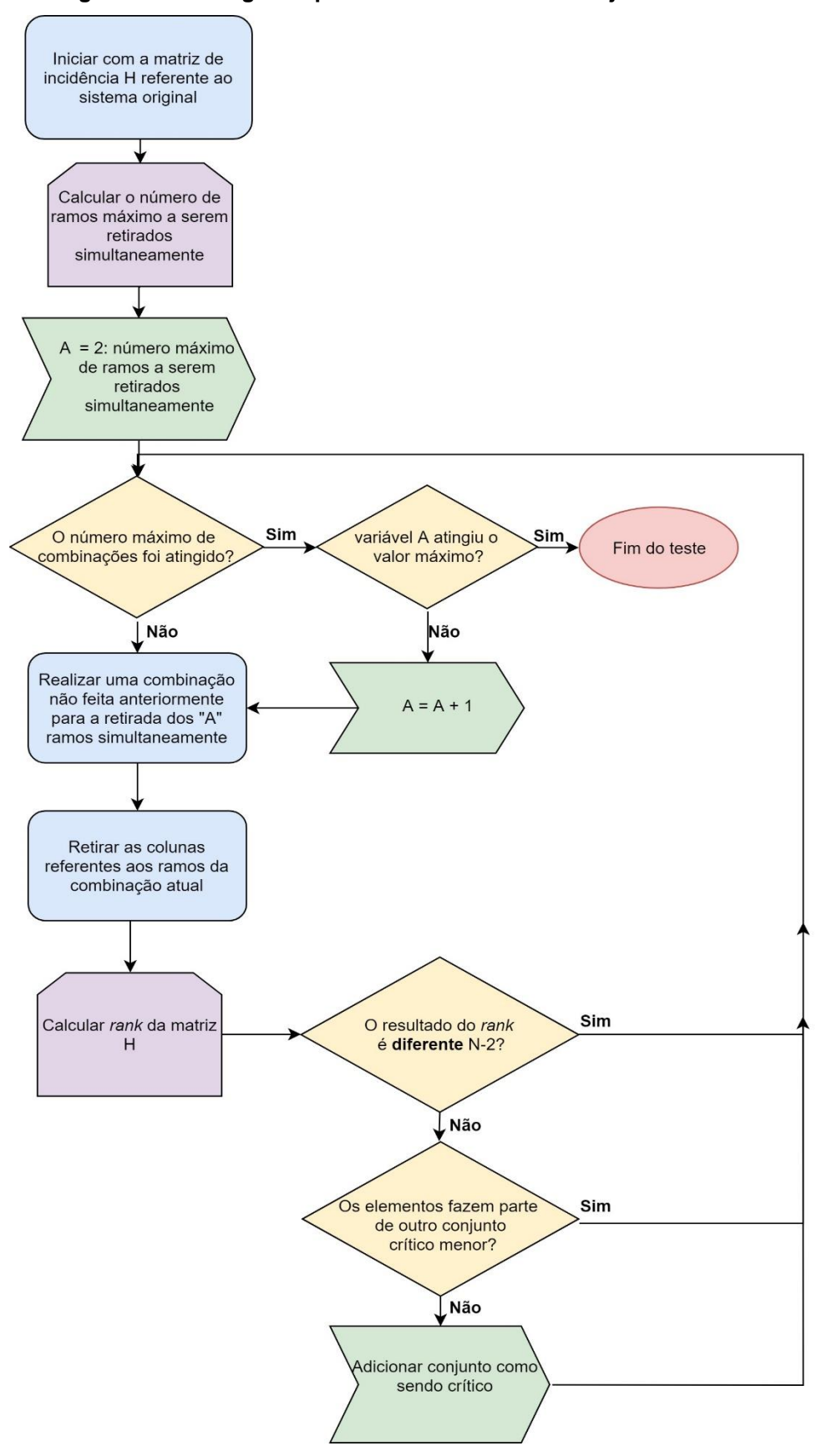

**Figura 16 – Fluxograma para busca de todos os conjuntos críticos.** 

**Fonte: Autoria própria.**

O algoritmo de busca criado foi responsável por enumerar todas as possibilidades de retirada dos ramos não críticos, seguindo o princípio do número máximo de ramos que podem ser retirados do sistema para que o mesmo permaneça possivelmente sem ilhas. Inicialmente são calculados o número máximo de ramos que podem ser retirados simultaneamente do sistema em questão, após isso dá-se início a retirada de ramos simultaneamente. Para esse código a busca começa por pares críticos de ramos pois após a retirada não são buscados os novos ramos críticos, diferentemente da metodologia utilizada no algoritmo proposto por THEODORO, *et al*., onde a retirada começa com um único ramo.

Retirados os ramos em análise, é calculado o *rank* da matriz H e caso o valor seja igual a N-2 é necessário verificar se o conjunto testado contém um conjunto crítico menor encontrado anteriormente. O motivo desta verificação é simples, se anteriormente foram encontrados dois ramos que quando retirados dividem o sistema e na presente iteração foram analisados os mesmos dois ramos e um terceiro distinto, o sistema com certeza irá se dividir, ou seja, o terceiro ramo não faz parte de um conjunto crítico com o primeiro e segundo ramo analisado. Pela definição, um conjunto só é chamado de crítico se a retirada de todos os elementos simultaneamente resulte em um sistema ilhado, e não dos elementos individualmente.

A busca foi realizada através de todas as combinações possíveis com todos os elementos não críticos dos sistemas utilizados para teste, armazenando os que, quando retirados, produziam o *rank* da matriz incidência H igual a N-2. Através dessa execução é possível afirmar o número exato de conjuntos críticos presentes em cada sistema, por fim todos os conjuntos críticos obtidos por esse algoritmo de validação foram comparados com os conjuntos encontrados através da execução do método proposto por THEODORO *et al*, comprovando a eficácia do método.

É possível visualizar todos os conjuntos encontrados no anexo 1 deste trabalho.

## **3.4 Conclusão da Análise dos Métodos**

Através do estudo e implementação dos métodos expostos no trabalho, foi possível comprovar a exatidão na identificação do ilhamento por todos os métodos baseados em teoria de grafos estudados. Porém, fica claro que quando se deseja realizar uma análise de conectividade no sistema, identificando todos os ramos e conjuntos de ramos que quando retirados causem o ilhamento do sistema em duas ilhas, o método mais indicado é o apresentado no artigo THEODORO et al.

A metodologia abordada no artigo (THEODORO *et al,* 2012) utiliza a fatoração triangular da matriz de incidência para determinação dos ramos críticos do sistema e identificação das ilhas. Dado um sistema de qualquer dimensão, com uma única fatoração é possível identificar todos os ramos críticos, e realizando outra fatoração para se obter  $L_H$  as ilhas presentes no sistema são identificadas. Nos métodos propostos por GODERYA, 1980, o número de operações está vinculado à disposição dos nós no sistema, além de não informar de maneira direta quais os ramos críticos da rede elétrica estudada, esses só podem ser localizados através de um procedimento de busca por tentativa e erro.

As operações realizadas para o método THEODORO *et al,* 2012 podem ser feitas através do corpo  $Z_2$ , como mostrado na sessão 2.2.2.1 deste trabalho, o que poderia ser explorado para obter ganhos significativos em tempo computacional. Para a implementação realizada neste trabalho, as operações foram feitas utilizando a álgebra Real convencional, devido ao MATLAB® já possuir rotinas implementadas para esta álgebra, isto foi responsável por uma redução da complexidade no processo de elaboração do algoritmo.

Por fim, a metodologia implementada é capaz de identificar todos os possíveis casos de ilhamento que resultem em duas ilhas, porém também é possível modificar este método para que seja realizado o estudo pra k ilhas, modificando a verificação do *rank* da matriz de incidência para N-k.

# **4 CONCLUSÕES E CONSIDERAÇÕES FINAIS**

Por meio da realização do trabalho apresentado foi possível implementar e comparar quatro ferramentas computacionais responsáveis por analisar a conectividade (ocorrência de ilhamento) de um sistema elétrico de potência, sendo constatado que apenas uma das metodologias apresentadas é capaz de exibir ao operador quais os conjuntos que quando retirados do sistema dividem o mesmo em subsistemas, além de oferecer um método conveniente de elencar todos os possíveis casos de falta em que ocorra o ilhamento, um estudo fundamental para determinação da confiabilidade de um sistema.

Ao trabalhar com os sistemas de 33 e 39 barras é possível comprovar a necessidade de uma ferramenta computacional para análise da topologia física de redes de grande porte, visto que encontrar todos os 250 conjuntos críticos para o sistema de 33 barras e 980 conjuntos para o de 39 barras de maneira manual seria inviável e com grande possibilidade de erro.

Os métodos apresentados no artigo (GODERYA, 1980) são responsáveis apenas por verificar a ocorrência ou não de ilhamento, essa análise pode ser realizada de maneira visual para os sistemas aqui testados, fazendo que a execução do código não fosse totalmente necessária. Para o método (THEODORO *et al*, 2012), encontrar os conjuntos críticos é uma tarefa de grande complexidade sem o auxilio de uma fermenta computacional.

Os conjuntos encontrados através da execução do método proposto por (THEODORO *et al*, 2012) tiveram seus elementos verificados através de processos de busca, comprovando a eficácia do método implementado.

Para trabalhos futuros, sugere-se o cálculo de índices derivados das análises das matrizes incidência que possam avaliar sistemas quanto a sua robustez.

# **5 REFERÊNCIAS BIBLIOGRÁFICAS**

ALVES, F. W. **Proposição de Sistemas-teste para Análise Computacional de Sistemas de Potência.** Niterói RJ. Instituto de Computação da Universidade Federal Fluminense, 2007.

ATHAY T., R. Podmore, and S. Virmani. *A Practical Method for the Direct Analysis of Transient Stability, IEEE Transactions on Power Apparatus and Systems*, vol. PAS-98, no. 2, March/April 1979, pp. 573-584.

BRUNO, S.; BENEDICTIS, M. de; SCALA Scala, M. la. *"Taking the pulse" of Power Systems: Monitoring Oscillations by Wavelet Analysis and Wide Area Measurement System*. IEEE *Power Systems Conference and Exposition* - PSCE '06. Pag. 436-443. 29 de Outubro. 2006.

CORDEIRO, A.C.; ROSS, M.A.S. **Identificação de Ilhamento Elétrico em Redes de Transmissão de Energia**. Curitiba Pr, Departamento Acâdemico de Eletrotécnica UTFPR, 2015.

DUGAN, R.C., MCGRANAGHAN, M.F, SANTOSO, S., BEATY, H.W. *Electrical Power Systems Quality. 2.ed. New York: McGrawHill*, 2002. 528p.

GODERYA, F., METWALLY, A., MANSOUR, O. *Fast Detection and Identification of Islands in Power Networks. IEEE Transactions on Power Apparatus and Systems,* Vol. PAS-99, N°1 Jan/Fev.1980.

JUNGNICKEL, D. *Graphs, Networks and Algorithms (Algorithms and Computation in Mathematics)*. Springer; 3th ed. 2007 edition. ISBN: 9783540727798.

LAMEIRA, P.V.S. **Um Método Grafo-Algébrico para Projeto de Ilhamento Controlado em Sistemas Elétricos de Potência**. São Carlos Sp, Departamento de Engenharia Elétrica USP, 2014.

THEODORO, E.A.R., BENEDITO, R.A.S, LONDON JR, J.B.A, ALBERTO, L.F.C. *Algebraic-Graph Method for Identification of Islanding in Power System Grids. Electrical Power and Energy Systems* 35 (2012) p. 171-179.

VIEIRA, J.C.M.Jr. "**Detecção de Ilhamento de Geradores Distribuídos: Uma Revisão Bibliográfica Sobre o Tema"**. Revista eletrônica de energia, Vol.1, N.1, p. 3-14, jul. /dez.2011.

# **ANEXO 1**

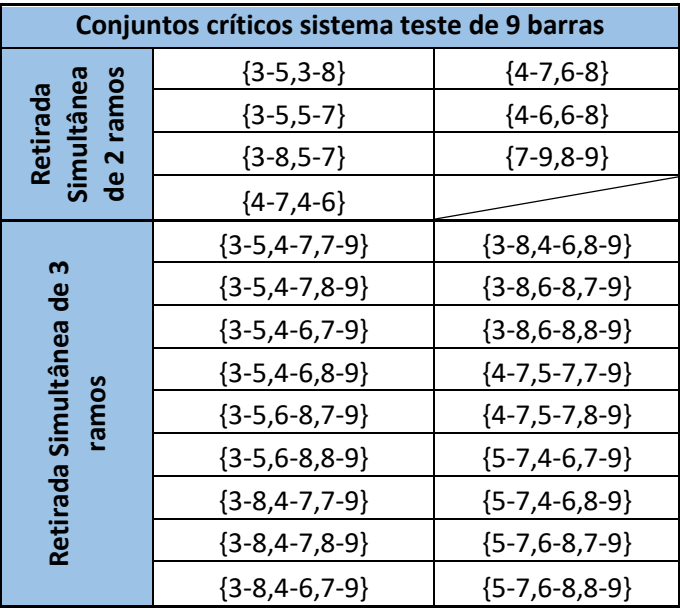

 **Tabela 7 – Conjuntos críticos sistema 9 barras.**

**Fonte: Autoria própria.**

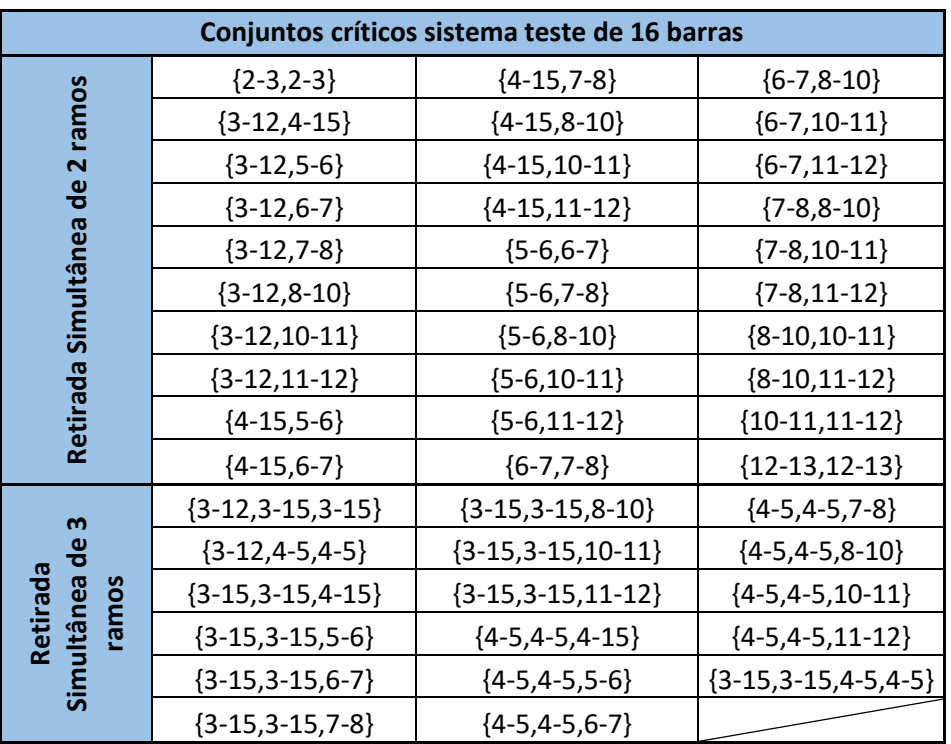

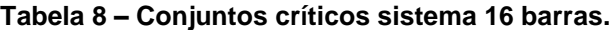

**Fonte: Autoria própria.**

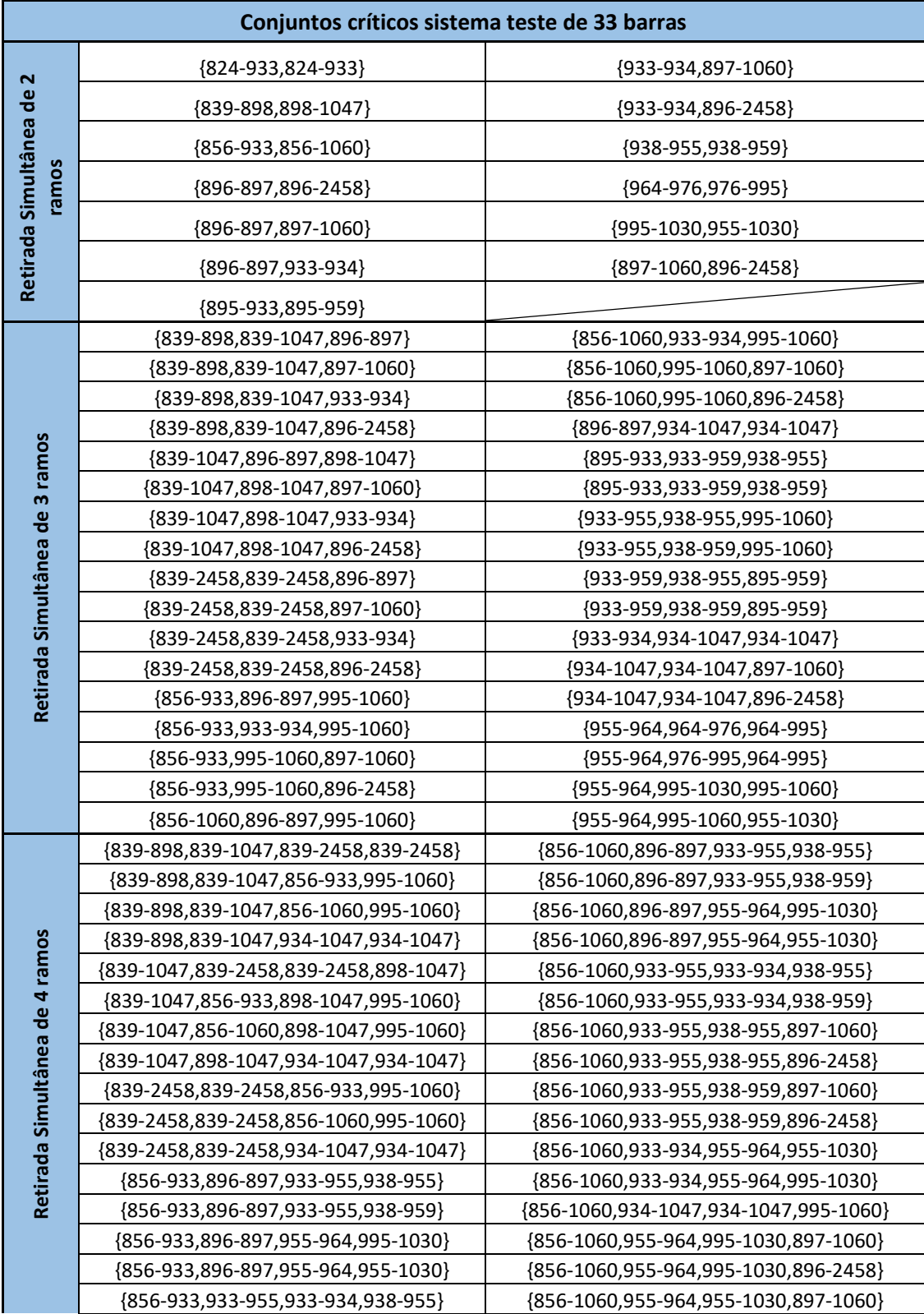

## **Tabela 9 – Conjuntos críticos sistema 33 barras.**

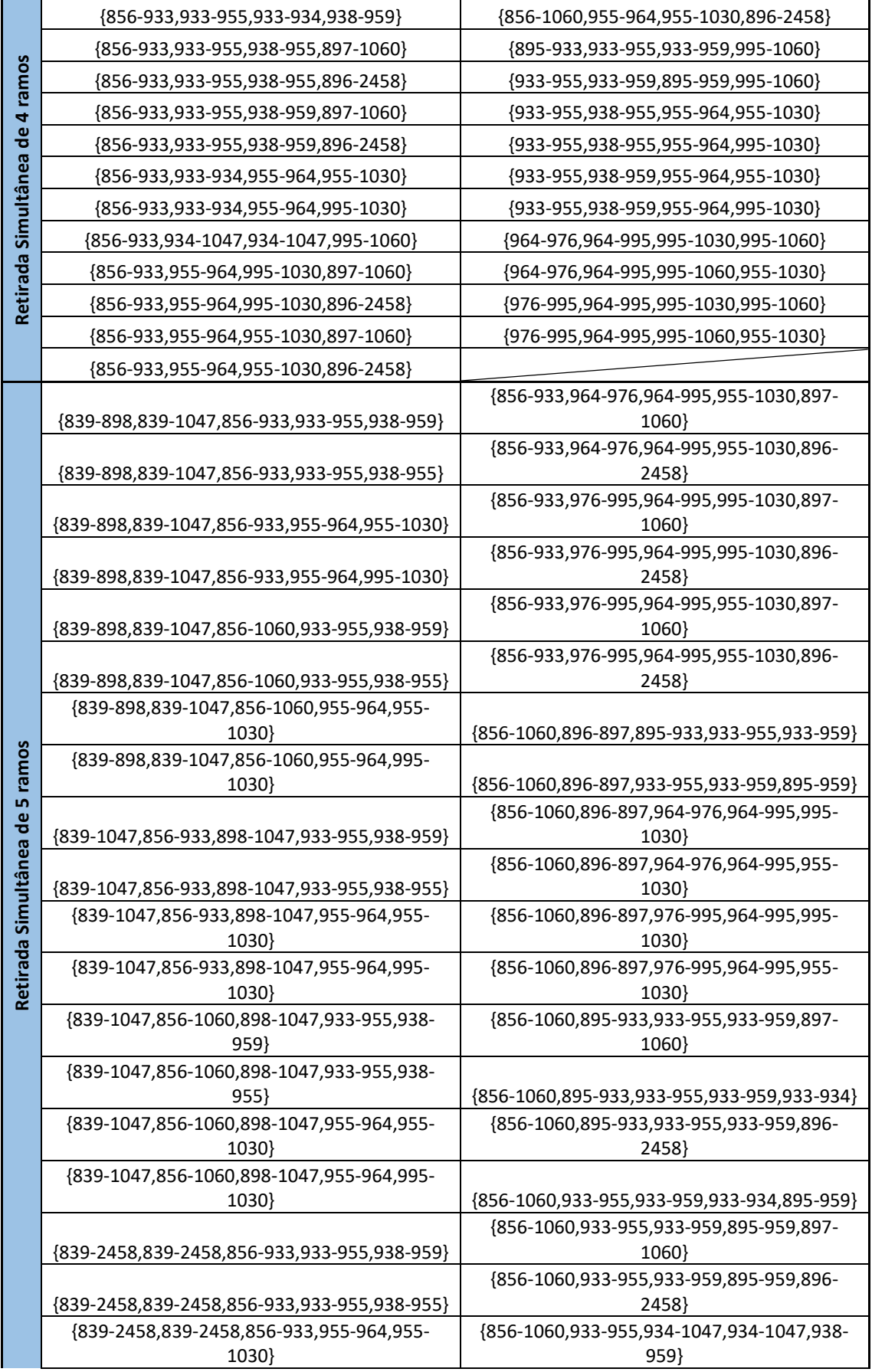

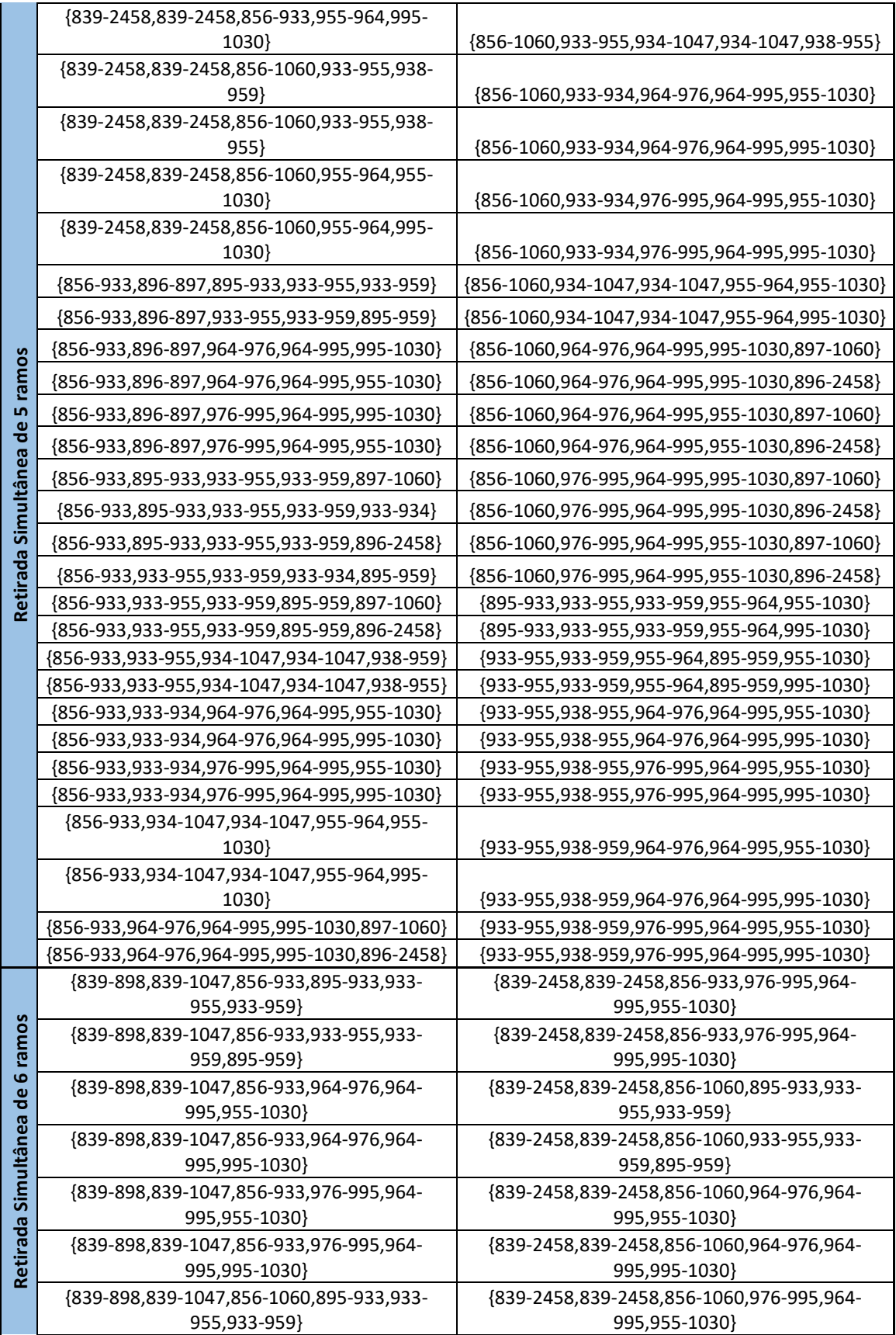

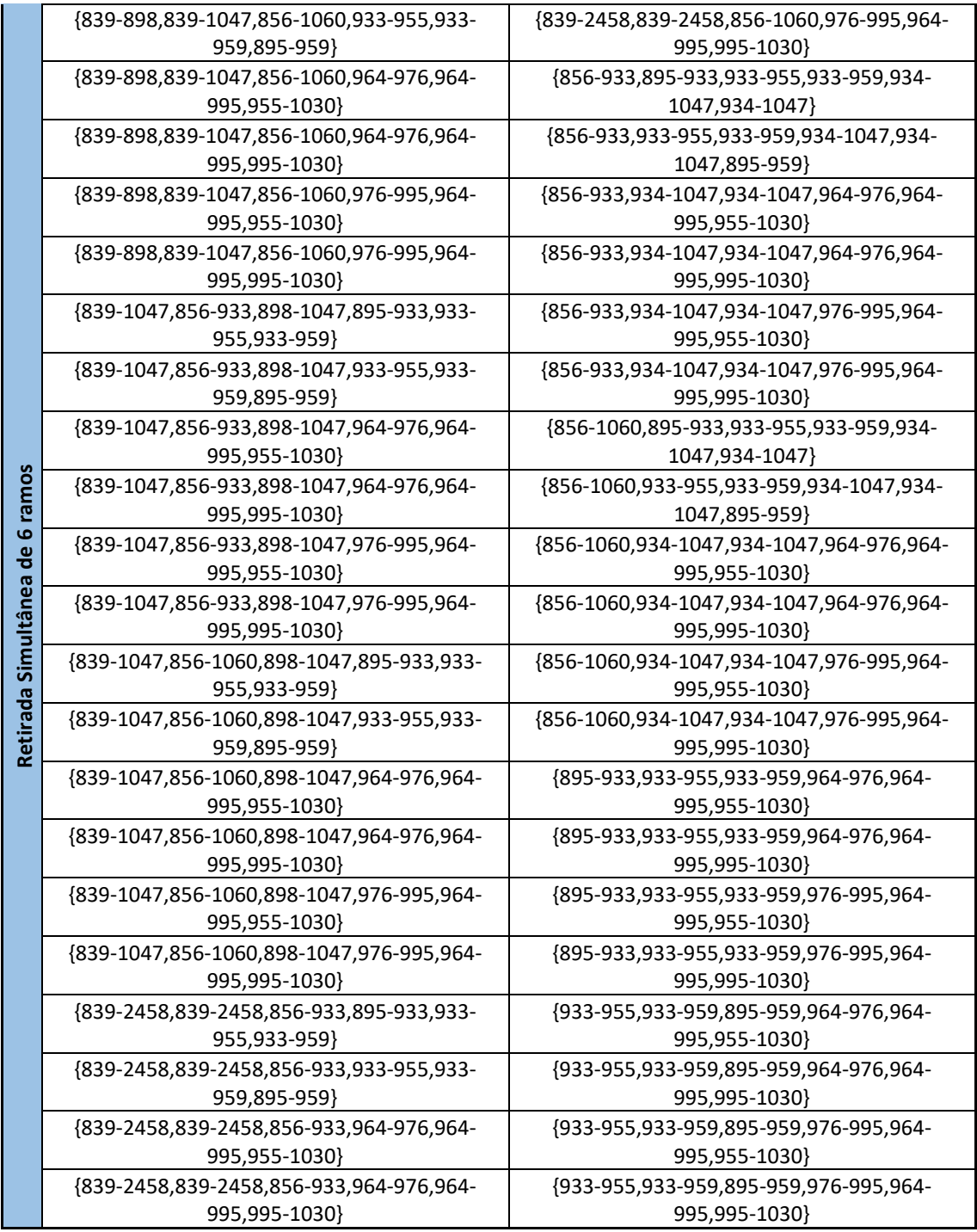

**Fonte: Autoria própria.**

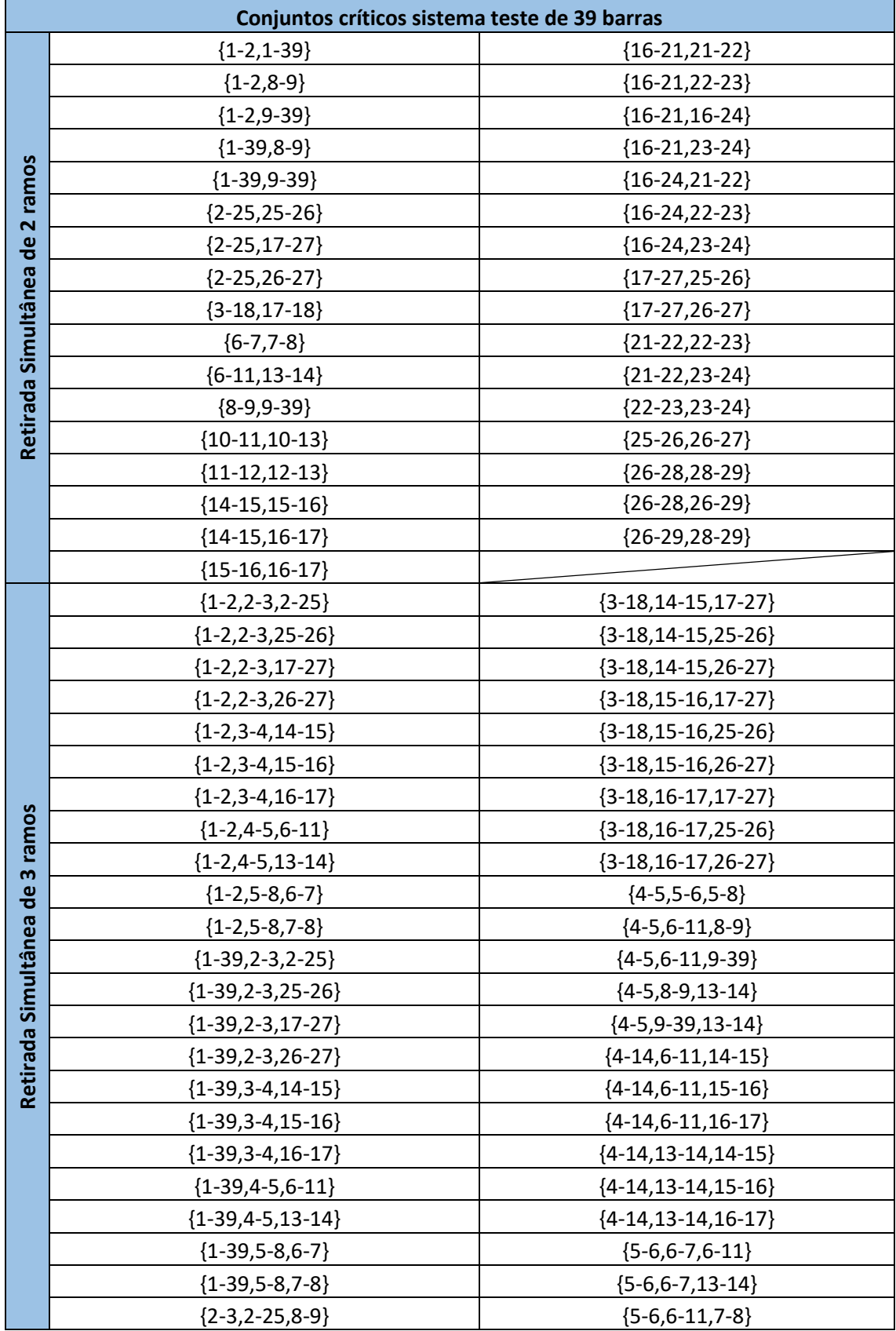

#### **Tabela 10 – Conjuntos críticos sistema 39 barras .**

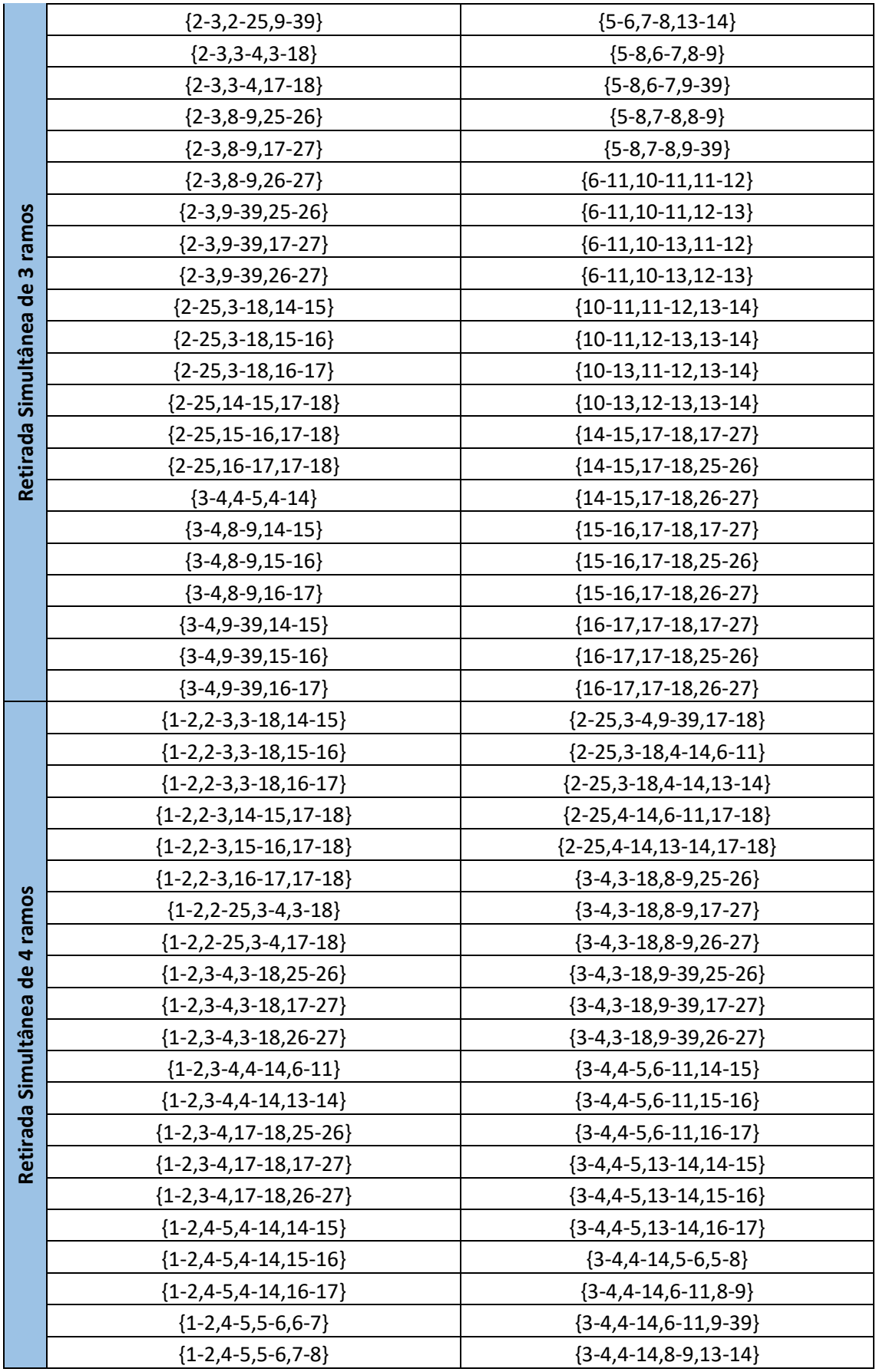

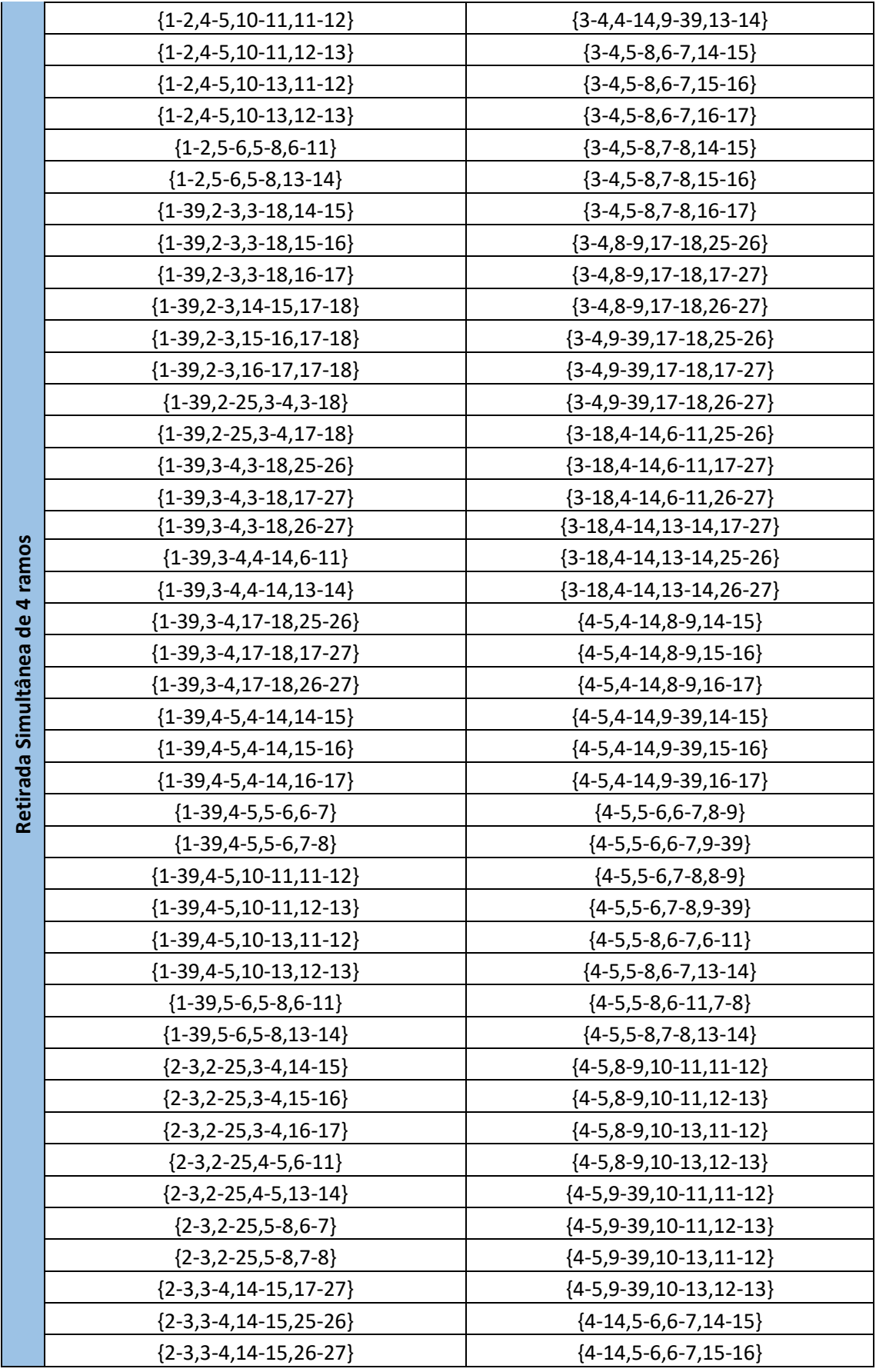

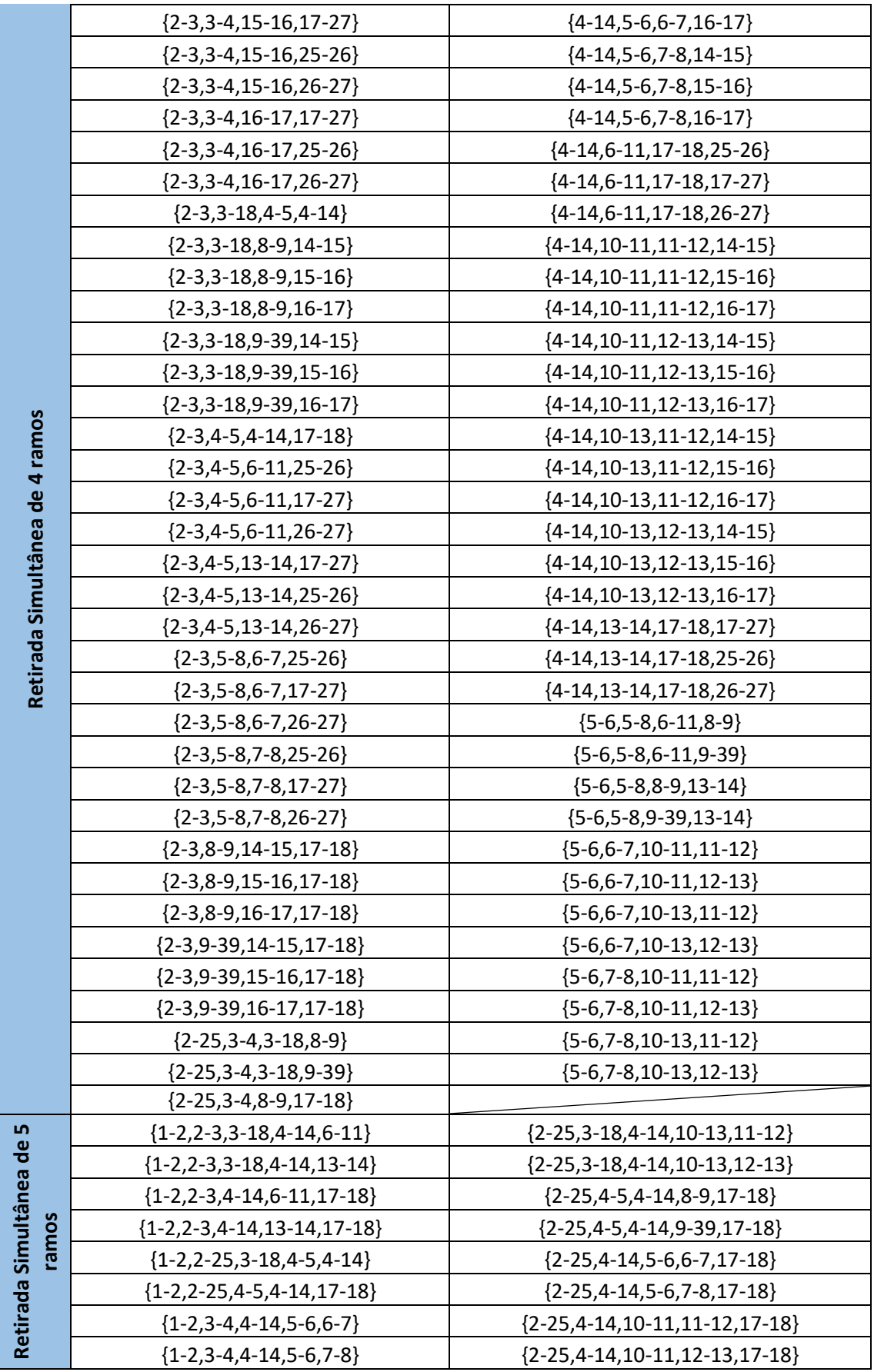

![](_page_66_Picture_1512.jpeg)

![](_page_67_Picture_1512.jpeg)

![](_page_68_Picture_222.jpeg)

![](_page_69_Picture_225.jpeg)

![](_page_70_Picture_222.jpeg)

![](_page_71_Picture_222.jpeg)
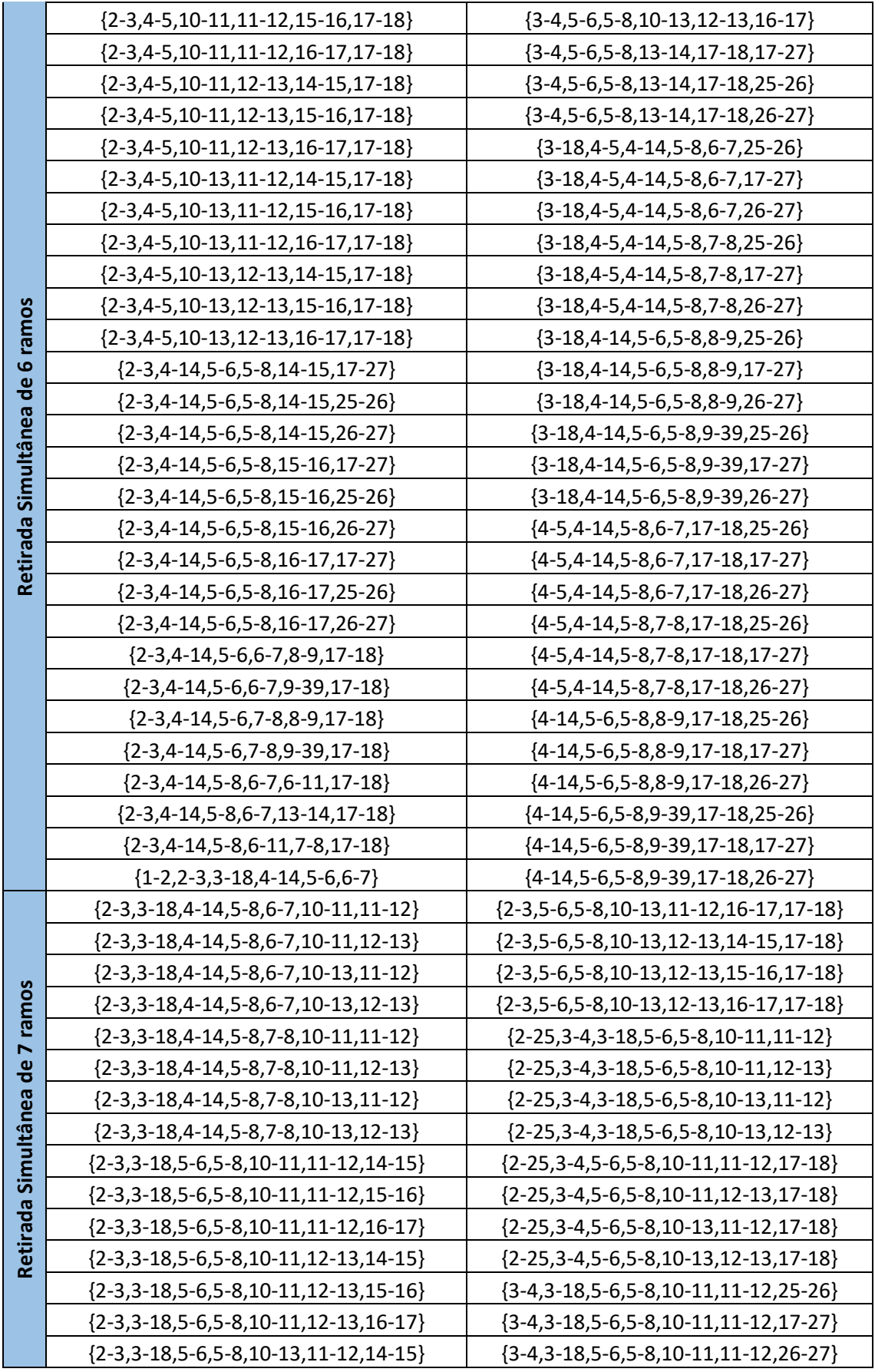

| ${3-4,3-18,5-6,5-8,10-11,12-13,25-26}$<br>${3-4,3-18,5-6,5-8,10-11,12-13,17-27}$<br>${3-4,3-18,5-6,5-8,10-11,12-13,26-27}$<br>${3-4,3-18,5-6,5-8,10-13,11-12,17-27}$<br>${3-4,3-18,5-6,5-8,10-13,11-12,25-26}$ |
|----------------------------------------------------------------------------------------------------|
|                                                                                                    |
|                                                                                                    |
|                                                                                                    |
|                                                                                                    |
|                                                                                                    |
| ${3-4,3-18,5-6,5-8,10-13,11-12,26-27}$                                                                                                    |
| ${3-4,3-18,5-6,5-8,10-13,12-13,17-27}$                                                                                                    |
| ${3-4,3-18,5-6,5-8,10-13,12-13,25-26}$                                                                                                    |
| ${3-4,3-18,5-6,5-8,10-13,12-13,26-27}$                                                                                                    |
| ${3-4, 5-6, 5-8, 10-11, 11-12, 17-18, 25-26}$                                                                                                    |
| ${3-4, 5-6, 5-8, 10-11, 11-12, 17-18, 17-27}$                                                                                                    |
| ${3-4,5-6,5-8,10-11,11-12,17-18,26-27}$                                                                                                    |
| ${3-4,5-6,5-8,10-11,12-13,17-18,25-26}$                                                                                                    |
| ${3-4, 5-6, 5-8, 10-11, 12-13, 17-18, 17-27}$                                                                                                    |
| ${3-4, 5-6, 5-8, 10-11, 12-13, 17-18, 26-27}$                                                                                                    |
| ${3-4, 5-6, 5-8, 10-13, 11-12, 17-18, 17-27}$                                                                                                    |
| ${3-4, 5-6, 5-8, 10-13, 11-12, 17-18, 25-26}$                                                                                                    |
| ${3-4, 5-6, 5-8, 10-13, 11-12, 17-18, 26-27}$                                                                                                    |
| ${3-4, 5-6, 5-8, 10-13, 12-13, 17-18, 17-27}$                                                                                                    |
| ${3-4, 5-6, 5-8, 10-13, 12-13, 17-18, 25-26}$                                                                                                    |
| ${3-4, 5-6, 5-8, 10-13, 12-13, 17-18, 26-27}$                                                                                                    |
|                                                                                                    |

**Fonte: Autoria própria.**